# Package 'mrgsolve'

August 29, 2022

<span id="page-0-0"></span>Type Package

Title Simulate from ODE-Based Models

Version 1.0.6

Maintainer Kyle T Baron <kyleb@metrumrg.com>

Description Fast simulation from ordinary differential equation (ODE) based models typically employed in quantitative pharmacology and systems biology.

License GPL  $(>= 2)$ 

URL <https://github.com/metrumresearchgroup/mrgsolve>

BugReports <https://github.com/metrumresearchgroup/mrgsolve/issues>

## **Depends**  $R$  ( $>= 3.5$ ), methods

**Imports** Rcpp ( $>= 1.0.7$ ), dplyr ( $>= 1.0.8$ ), magrittr ( $>= 2.0.1$ ), tibble  $(>= 3.1.6)$ , rlang  $(>= 1.0.1)$ , tidyselect  $(>= 1.1.1)$ , lifecycle, glue

**Suggests** lattice, testthat,  $xml2$  ( $>= 1.3.2$ ), rmarkdown, yaml, knitr, data.table  $(>= 1.14.2)$ , pmxTools

**LinkingTo** Rcpp ( $>= 1.0.7$ ), RcppArmadillo ( $>= 0.10.7.3.0$ ), BH ( $>=$ 1.75.0-0)

RdMacros lifecycle

Encoding UTF-8

Language en-US

LazyLoad yes

NeedsCompilation yes

RoxygenNote 7.2.0

SystemRequirements C++11

Collate 'RcppExports.R' 'utils.R' 'package.R' 'generics.R' 'class\_tgrid.R' 'class\_numericlist.R' 'class\_matlist.R' 'class\_ev.R' 'class\_derived.R' 'class\_mrgmod.R' 'class\_mrgsims.R' 'Aaaa.R' 'annot.R' 'chain.R' 'class\_build.R'

'class\_evd.R' 'events.R' 'class\_rx.R' 'compile.R' 'data\_set.R' 'datasets.R' 'env.R' 'funset.R' 'handle\_spec\_block.R' 'idata\_set.R' 'init.R' 'inven.R' 'knobs.R' 'matlist.R' 'matrix.R' 'mcode.R' 'model\_include.R' 'modlib.R' 'modspec.R' 'mread.R' 'mrgindata.R' 'mrgsim\_q.R' 'mrgsims.R' 'mrgsolve.R' 'nm-mode.R' 'nmxml.R' 'param.R' 'print.R' 'r\_to\_cpp.R' 'realize\_addl.R' 'relabel.R' 'render.R' 'update.R' 'workflows.R' Author Kyle T Baron [aut, cre] (<<https://orcid.org/0000-0001-7252-5656>>), Bill Gillespie [ctb], Charles Margossian [ctb], Devin Pastoor [ctb], Bill Denney [ctb] (<<https://orcid.org/0000-0002-5759-428X>>), Dilawar Singh [ctb], Felicien Le Louedec [ctb] (<<https://orcid.org/0000-0003-3699-2729>>), Timothy Waterhouse [ctb] (<<https://orcid.org/0000-0002-0954-9660>>), Metrum Research Group [cph]

## Repository CRAN

Date/Publication 2022-08-29 17:30:02 UTC

## R topics documented:

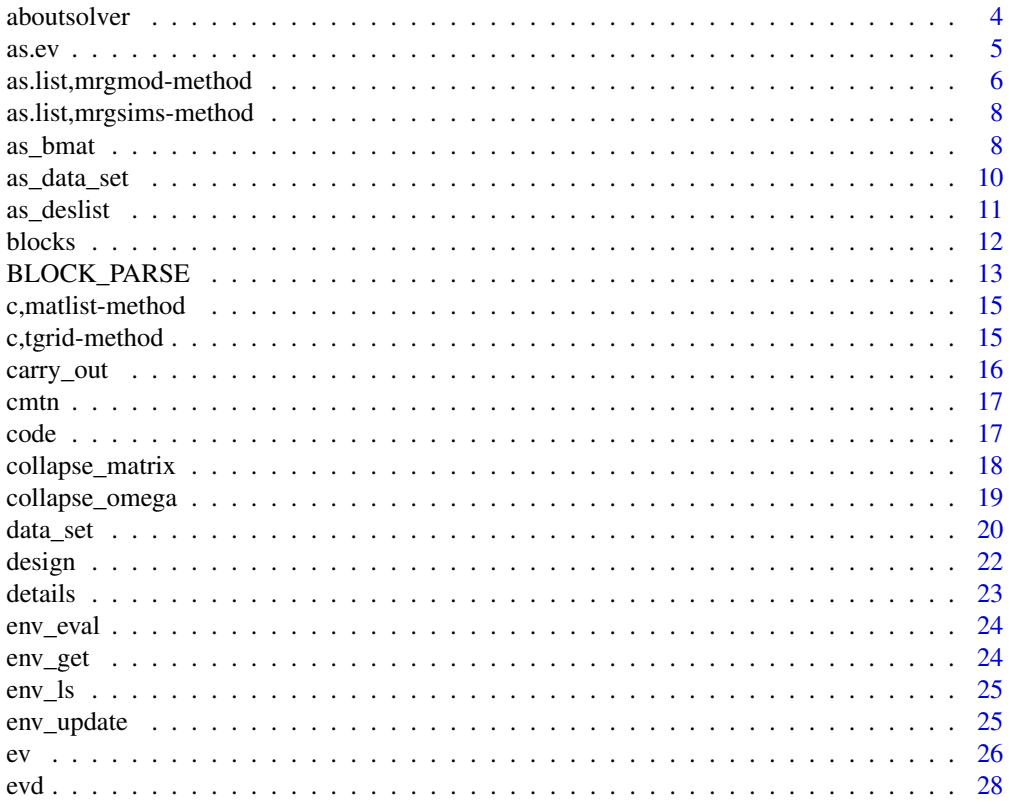

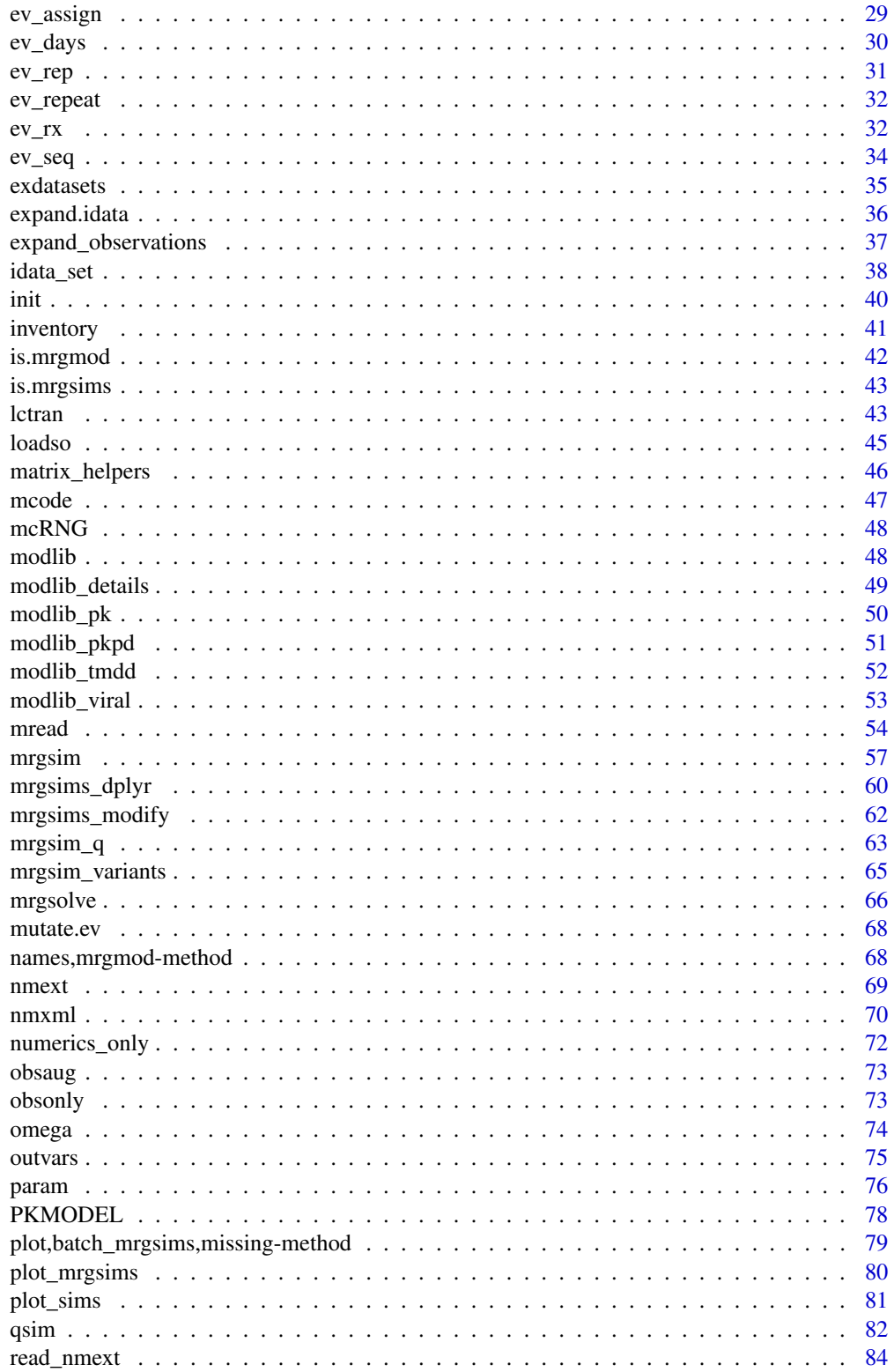

#### <span id="page-3-0"></span>4 aboutsolver and the set of the set of the set of the set of the set of the set of the set of the set of the set of the set of the set of the set of the set of the set of the set of the set of the set of the set of the se

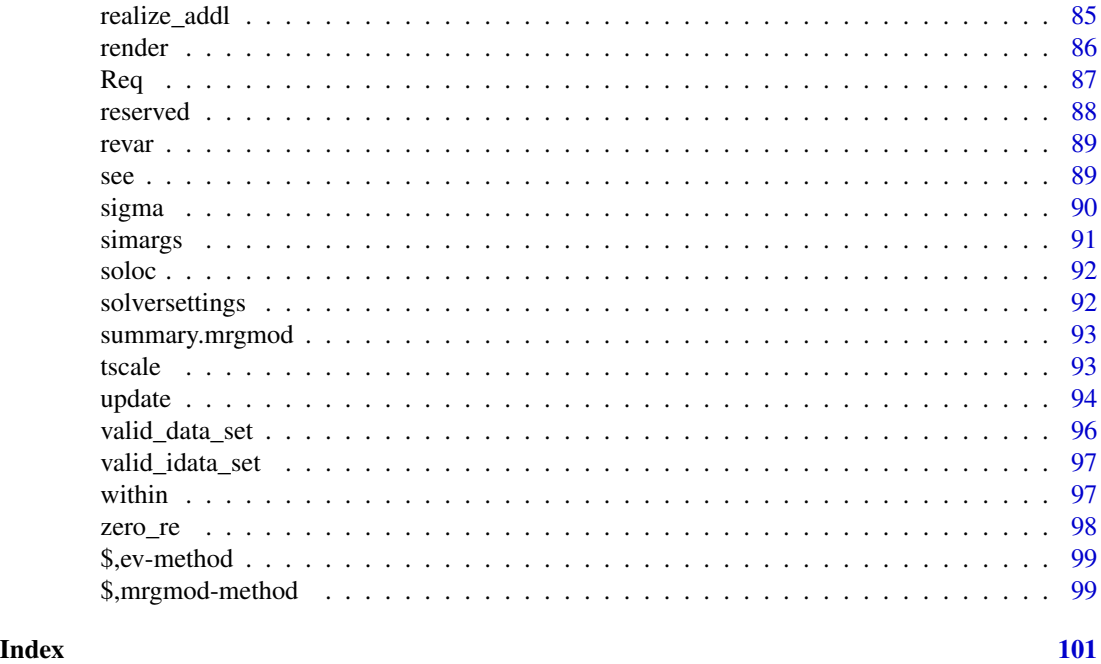

aboutsolver *About the lsoda differential equation solver used by mrgsolve*

### Description

The differential equation solver is a C++ translation of DLSODA from ODEPACK. The C++ translation was created by Dilawar Singh and hosted here <https://github.com/dilawar/libsoda-cxx/>. As we understand the history of the code, Heng Li was also involved in early versions of the code written in C. There was a potentially-related project hosted here [https://github.com/sdwfrost/](https://github.com/sdwfrost/liblsoda/) [liblsoda/](https://github.com/sdwfrost/liblsoda/).

#### Details

The C++ translation by Dilawar Singh contains functions that appear to be based on BLAS and LAPACK routines. These functions have been renamed to be distinct from the respective BLAS and LAPACK function names. References are given in the section below.

#### **History**

The following history was recorded in the source code published by Dilawar Singh:

```
/*
* HISTORY:
* This is a CPP version of the LSODA library for integration into MOOSE
somulator.
```
 $*$  The original was aquired from

```
* http://www.ccl.net/cca/software/SOURCES/C/kinetics2/index.shtml and modified
by
* Heng Li <lh3lh3@gmail.com>. Heng merged several C files into one and added a
* simpler interface. [Available
here](http://lh3lh3.users.sourceforge.net/download/lsoda.c)
* The original source code came with no license or copyright
* information. Heng Li released his modification under the MIT/X11 license. I
* maintain the same license. I have removed quite a lot of text/comments from
* this library. Please refer to the standard documentation.
*
* Contact: Dilawar Singh <dilawars@ncbs.res.in>
*/
```
### References

- 1. LAPACK: <https://netlib.org/lapack/>
- 2. BLAS: <https://netlib.org/blas/>

<span id="page-4-1"></span>as.ev *Coerce an object to class ev*

## **Description**

Coerce an object to class ev

## Usage

```
as.ev(x, \ldots)## S4 method for signature 'data.frame'
as.every(x, keep_id = TRUE, clean = FALSE, ...)## S4 method for signature 'ev'
as.ev(x, \ldots)
```
#### Arguments

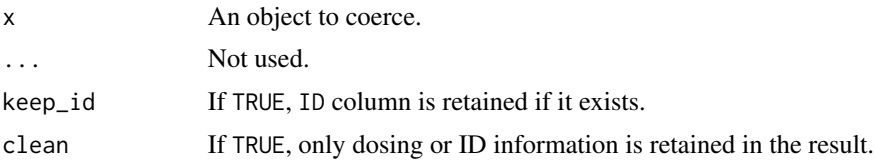

### Value

An object with class ev.

## Examples

```
data \leq data.frame(amt = 100)
as.ev(data)
```
as.list,mrgmod-method *Coerce a model object to list*

## Description

Coerce a model object to list

## Usage

## S4 method for signature 'mrgmod' as.list(x, deep =  $FALSE, ...$ )

## Arguments

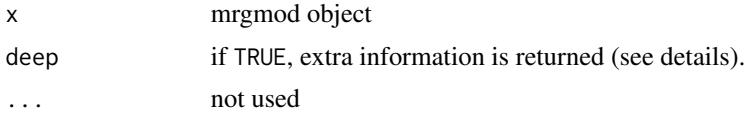

## Details

If deep is TRUE, then the values for trans,advan, and mindt are returned as well as a summary of internal model functions (with a call to mrgsolve:::funset).

#### Slots

- npar: number of parameters
- neq: number of compartments or differential equations
- pars: names of model parameters
- covariates: names of parameters identified as covariates
- cmt: names of model compartments
- param: the parameter list
- init: initial condition list
- omega: \$OMEGA matrices, as a matlist object
- sigma: \$SIGMA matrices, as a matlist object
- fixed: named list of \$FIXED values
- model: model name
- project: model project directory

<span id="page-5-0"></span>

- soloc: directory where the model is being built
- sodll: complete path to the model shared object
- cfile: path for the model source code file
- shlib: list of compilation information
- start: simulation start time
- end: simulation end time
- delta: simulation time step
- add: additional simulation times
- capture: names of captured data items
- request: compartments requested upon simulation
- cmti: named indices for current output compartments
- capturei: named indices for current output capture
- random: names and labels of \$OMEGA and \$SIGMA
- code: model source code from cfile
- details: model details data frame
- nm\_import: a character vector listing the names of nonmem output files that were read to import estimates from a completed nonmem run
- cpp\_variables: a data frame listing variables internal to the model cpp file
- atol: see [solversettings](#page-91-1)
- rtol: see [solversettings](#page-91-1)
- ss\_atol: absolute tolerance to use when advancing to PK steady state
- ss\_rtol: relative tolerance to use when advancing to PK steady state
- maxsteps: see [solversettings](#page-91-1)
- hmin: see [solversettings](#page-91-1)
- hmax: see [solversettings](#page-91-1)
- envir: the model environment
- plugins: plugins invoked in the model
- digits: number of digits to request in simulated data
- tscale: multiplicative scalar for time in results only
- mindt: simulation output time below which there model will assume to have not advanced
- preclean: logical indicating to clean up compilation artifacts prior to compiling
- debug: print debugging information during simulation run
- verbose: print extra information during setup for model run

```
as.list,mrgsims-method
```
*Coerce an mrgsims object to list*

#### Description

Coerce an mrgsims object to list

#### Usage

## S4 method for signature 'mrgsims' as.list $(x, \ldots)$ 

## Arguments

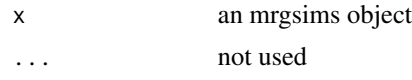

as\_bmat *Coerce R objects to block or diagonal matrices*

## Description

These are simple functions that may be helpful to create the matrix objects that mrgsolve expects. Functions are named based on whether they create a diagonal matrix (d), a block matrix (b), or a a correlation matrix (c).

## Usage

```
as\_bmat(x, \ldots)## S4 method for signature 'list'
as_bmat(x, \ldots)## S4 method for signature 'numeric'
as_bmat(x, pat = "*", ...)
## S4 method for signature 'data.frame'
as_bmat(x, pat = "*", cols = NULL, ...)## S4 method for signature 'ANY'
as_bmat(x, \ldots)as\_dmat(x, \ldots)
```
#### as\_bmat 9

```
## S4 method for signature 'list'
as\_dmat(x, \ldots)## S4 method for signature 'ANY'
as\_dmat(x, \ldots)## S4 method for signature 'numeric'
as_dmat(x, pat = "*", ...)
## S4 method for signature 'data.frame'
as\_dmat(x, pat = "*", cols = NULL, ...)as\_cmat(x, \ldots)
```
#### Arguments

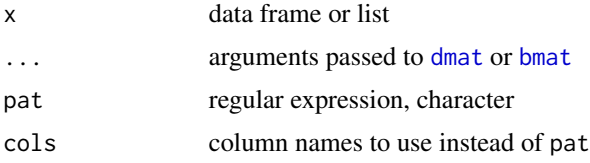

## Details

Use as\_dmat to create a diagonal matrix, as\_bmat to create a block matrix, and as\_cmat to create a block matrix where off-diagonal elements are understood to be correlations rather than covariances. as\_cmat uses as\_bmat to form the matrix and then converts off-diagonal elements to covariances before returning.

The methods for data. frame will work down the rows of the data frame and make the appropriate matrix from the data in each row. The result is a list of matrices.

## Value

A numeric matrix for list and numeric methods. For data.frames, a list of matrices are returned.

#### See Also

[bmat](#page-45-1), [dmat](#page-45-1), [cmat](#page-45-1)

```
df <- data.frame(
 OMEGA1.1 = c(1, 2),
 OMEGA2.1 = c(11, 22),
 OMEGA2.2 = c(3, 4),SIGMA1.1 = 1,
 FOO=-1
)
```

```
as_bmat(df, "OMEGA")
as_dmat(df,"SIGMA")
as_dmat(df[1,],"OMEGA")
```
as\_data\_set *Create a simulation data set from ev objects*

#### Description

The goal is to take a series of event objects and combine them into a single data set that can be passed to [data\\_set\(\)](#page-19-1).

## Usage

 $as\_data\_set(x, \ldots)$ 

## S4 method for signature 'ev' as\_data\_set(x, ...)

## S4 method for signature 'data.frame'  $as\_data\_set(x, \ldots)$ 

### Arguments

x ev objects ... more ev objects

## Details

Each event object is added to the data frame as an ID or set of IDs that are distinct from the IDs in the other event objects. Note that including ID argument to the  $ev()$  call where length(ID) is greater than one will render that set of events for all of IDs that are requested.

When determining the case for output names, the case attribute for the first ev object passed will be used to set the case for the output data.frame.

To get a data frame with one row (event) per ID, look at [expand.ev\(\)](#page-35-1).

#### Value

A data frame suitable for passing into [data\\_set\(\)](#page-19-1).

#### See Also

[expand.ev\(\)](#page-35-1), [ev\(\)](#page-25-1)

#### <span id="page-10-0"></span>as\_deslist 11

#### Examples

```
a \leq -ev(\text{amt} = c(100, 200), \text{ cnt}=1, ID = seq(3))b \le -e ev(amt = 300, time = 24, ID = seq(2))
c \le -ev(\text{amt} = 1000, \text{ ii} = 8, \text{ addl} = 10, \text{ ID} = seq(3))as_data_set(a, b, c)
d \le - evd(amt = 500)
as_data_set(d, a)
# Instead of this, use expand.ev
as_data_set(ev(amt = 100), ev(amt = 200), ev(amt = 300))
```
## as\_deslist *Create a list of designs from a data frame*

## Description

Create a list of designs from a data frame

#### Usage

as\_deslist(data, descol = "ID")

#### Arguments

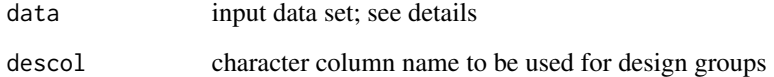

#### Details

The input data set must have a column with the same name as the value of descol. Other column names should be start (the time of the first observation), end (the time of the last observation), delta (the time steps to take between start and end), and add (other, ad-hoc times). Note that add might be a list-column to get a vector of times for each time grid object.

## Value

The function returns a list of tgrid objects, one for each unique value found in descol.

#### <span id="page-11-0"></span>12 blocks

## Examples

```
idata \leftarrow tibble::tibble(ID=1:4, end=seq(24,96,24), delta=6,add=list(c(122,124,135),c(111), c(99),c(88)))
idata <- dplyr::mutate(idata, GRP = ID %%2)
idata
l <- as_deslist(idata,"GRP")
l
lapply(l,stime)
lapply(as_deslist(idata, "ID"),stime)
```
blocks *Return the code blocks from a model specification file*

## Description

Return the code blocks from a model specification file

## Usage

```
blocks(x, ...)
## S4 method for signature 'mrgmod'
blocks(x, ...)
## S4 method for signature 'character'
```
## Arguments

blocks $(x, \ldots)$ 

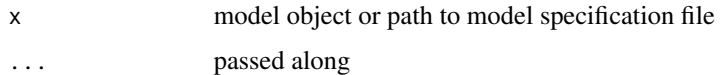

```
mod <- mrgsolve::house()
mod %>% blocks
mod %>% blocks(PARAM,TABLE)
```
<span id="page-12-0"></span>Most of the basic blocks are listed in this help topic. But see also [PKMODEL\(\)](#page-77-1) which has moreinvolved options and is documented separately.

#### Usage

```
PARAM(
  x,
  env,
 pos = 1,
  annotated = FALSE,
 object = NULL,
  as_object = FALSE,
  covariates = FALSE,
  ...
)
FIXED(x, env, pos = 1, annotated = FALSE, ...)THETA(
  x,
  env,
 pos = 1,
  annotated = FALSE,
  object = NULL,as_object = FALSE,
 name = "THETA",
  fill = NULL,...
\mathcal{L}INT(x, env, pos = 1, annotated = FALSE, object = NULL, as\_object = FALSE, ...)CMT(
  x,
  env,
 pos = 1,
  annotated = FALSE,
  object = NULL,as_object = FALSE,
  number = NULL,prefix = "A",...
```

```
\mathcal{L}CAPTURE(x, env, pos = 1, annotated = FALSE, ...)HANDLEMATRIX(
 x,
 env,
 pos = 1,
 annotated = FALSE,
 object = NULL,as_object = FALSE,
 name = "...",type = NULL,
  oclass = "",prefix = "",
 labels = NULL,
 unlinked = FALSE,
  ...
\lambda
```
## Arguments

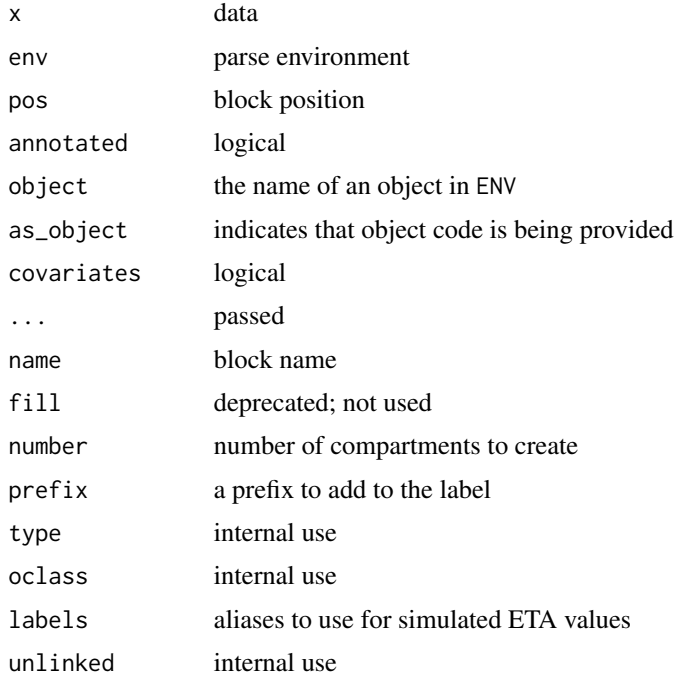

## Details

When using object or as\_object populate the block contents, the following types are required

• PARAM: a named list

#### <span id="page-14-0"></span>c,matlist-method 15

- INIT : a named list
- THETA : a numeric vector; names are ignored
- CMT: a character vector
- OMEGA: matrix; set rownames on the matrix to create ETA labels; setting rownames is the only way to specify labels when working through the object or as\_object directives
- SIGMA: matrix; set rownames on the matrix to create EPS labels; setting rownames is the only way to specify labels when working through the object or as\_object directives

## See Also

[PKMODEL\(\)](#page-77-1)

c,matlist-method *Operations with matlist objects*

## Description

Operations with matlist objects

#### Usage

```
## S4 method for signature 'matlist'
c(x, \ldots, recursive = FALSE)
```
## Arguments

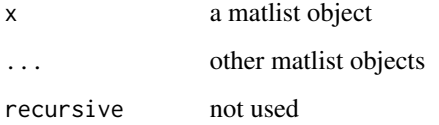

c,tgrid-method *Operations with tgrid objects*

## Description

Operations with tgrid objects

## Usage

```
## S4 method for signature 'tgrid'
c(x, \ldots, recursive = FALSE)
## S4 method for signature 'tgrids'
c(x, \ldots, recursive = FALSE)
## S4 method for signature 'tgrid,numeric'
e1 + e2
## S4 method for signature 'tgrid,numeric'
e1 * e2
## S4 method for signature 'tgrids,numeric'
e1 + e2
## S4 method for signature 'tgrids,numeric'
e1 * e2
```
## Arguments

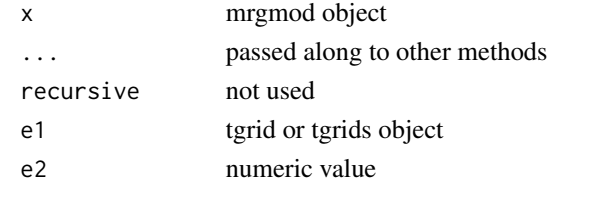

carry\_out *Select items to carry into simulated output*

## Description

When items named in this function are found in the input data set (either [data\\_set](#page-19-1) or [idata\\_set](#page-37-1)), they are copied into the simulated output. Special items like evid or amt or the like are not copied from the data set per se, but they are copied from datarecord objects that are created during the simulation.

#### Usage

carry\_out(x, ...)

carry.out $(x, \ldots)$ 

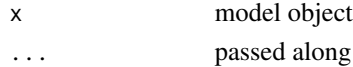

<span id="page-15-0"></span>

#### <span id="page-16-0"></span>cmtn and the contract of the contract of the contract of the contract of the contract of the contract of the contract of the contract of the contract of the contract of the contract of the contract of the contract of the c

## Details

There is also a carry.out argument to [mrgsim](#page-56-1) that can be set to accomplish the same thing as a call to carry\_out in the pipeline.

carry.out and carry\_out. Using the underscore version is now preferred.

cmtn *Get the compartment number from a compartment name*

## Description

Get the compartment number from a compartment name

## Usage

 $cmtn(x, \ldots)$ ## S4 method for signature 'mrgmod'

 $cmin(x, tag, ...)$ 

## Arguments

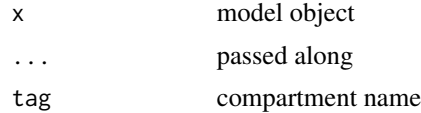

### Examples

```
mod <- mrgsolve::house()
mod %>% cmtn("CENT")
```
code *Extract the code from a model*

## Description

This function is currently not exported, so be sure to call it with mrgsolve:::code(...).

#### Usage

code(x)

#### Arguments

x an mrgsolve model object

## Value

A character vector of model code.

#### Examples

```
mod <- mrgsolve::house()
mrgsolve:::code(mod)
```
<span id="page-17-1"></span>collapse\_matrix *Collapse the matrices of a matlist object*

## Description

This function is called by [collapse\\_omega\(\)](#page-18-1) and [collapse\\_sigma\(\)](#page-18-2) to convert multiple matrix blocks into a single matrix block. This "collapsing" of the matrix list is irreversible.

#### Usage

```
collapse_matrix(x, range = NULL, name = NULL)
```
#### Arguments

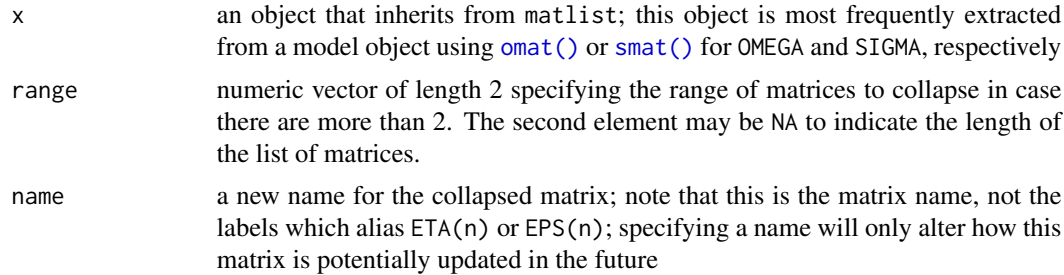

#### Value

An update matlist object (either omegalist or sigmalist).

## See Also

[collapse\\_omega\(\)](#page-18-1), [collapse\\_sigma\(\)](#page-18-2), [omat\(\)](#page-73-1), [smat\(\)](#page-89-1)

```
omega <- omat(list(dmat(1, 2), dmat(3, 4, 5)))
omega
collapse_matrix(omega)
```
<span id="page-17-0"></span>

<span id="page-18-2"></span><span id="page-18-1"></span><span id="page-18-0"></span>

If multiple OMEGA (or SIGMA) blocks were written into the model, these can be collapsed into a single matrix. This will not change the functionality of the model, but will alter how OMEGA (or SIGMA) are updated, usually making it easier. This "collapsing" of the matrix list is irreversible.

#### Usage

```
collapse\_omega(x, range = NULL, name = NULL)collapse\_sigma(x, range = NULL, name = NULL)
```
## Arguments

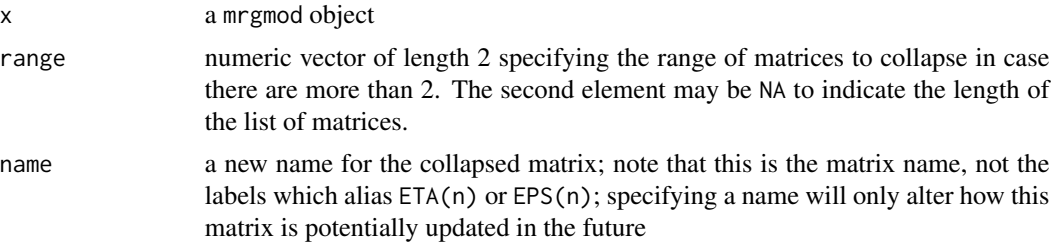

## Value

A model object with updated OMEGA or SIGMA matrix lists.

#### See Also

[collapse\\_matrix\(\)](#page-17-1)

```
code <- '
$OMEGA 1 2 3
$OMEGA 4 5
$OMEGA 6 7 8 9
mod <- mcode("collapse-example", code, compile = FALSE)
revar(mod)
collapse_omega(mod) %>% omat()
collapse_omega(mod, range = c(2,3), name = "new_matrix") %\gg omat()
collapse_omega(mod, range = c(2, NA), name = "new_matrix") %>% omat()
```
<span id="page-19-1"></span><span id="page-19-0"></span>

The input data set (data\_set) is a data frame that specifies observations, model events, and / or parameter values for a population of individuals.

## Usage

```
data_set(x, data, ...)
## S4 method for signature 'mrgmod,data.frame'
data_set(
  x,
  data,
  subset = TRUE,.select = TRUE,
 object = NULL,need = NULL,
  ...
\mathcal{L}## S4 method for signature 'mrgmod,ANY'
data_set(x, data, ...)
## S4 method for signature 'mrgmod,ev'
data_set(x, data, ...)
## S4 method for signature 'mrgmod,missing'
data_set(x, object, ...)
```
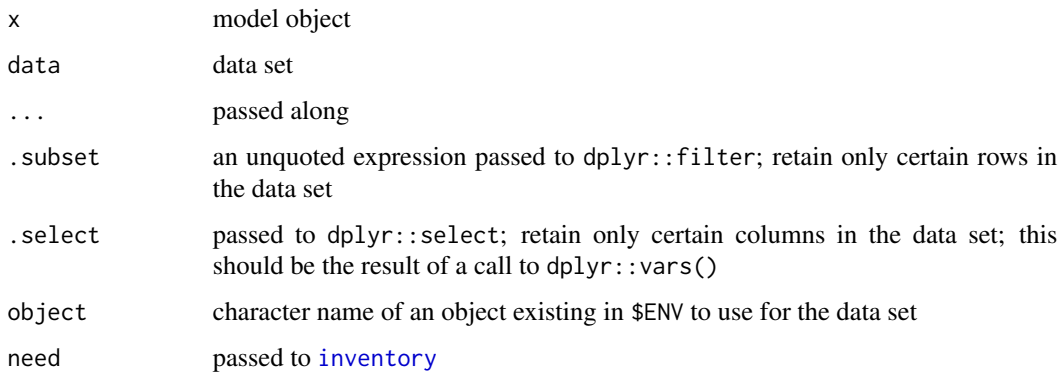

#### data\_set 21

## Details

Input data sets are R data frames that can include columns with any valid name, however columns with selected names are treated specially by mrgsolve and incorporated into the simulation.

ID specifies the subject ID and is required for every input data set.

When columns have the same name as parameters (\$PARAM in the model specification file), the values in those columns will be used to update the corresponding parameter as the simulation progresses.

Input data set may include the following columns related to PK dosing events: time, cmt, amt, rate, ii, addl, ss. Along with ID, time is a required column in the input data set unless \$PRED is in use. Upper case PK dosing column names including TIME, CMT, AMT, RATE, II, ADDL, SS are also recognized. However, an error will be generated if a mix of upper case and lower case columns in this family are found.

time is the observation or event time, cmt is the compartment number (see [init](#page-39-1)), amt is the dosing amount, rate is the infusion rate, ii is the dosing interval, addl specifies additional doses to administer, and ss is a flag for steady state dosing. These column names operate similarly to other non-linear mixed effects modeling software.

An error will be generated when mrgsolve detects that the data set is not sorted by time within an individual.

Only numeric data can be brought in to the problem. Any non-numeric data columns will be dropped with warning. See [numerics\\_only](#page-71-1), which is used to prepare the data set.

An error will be generated if any parameter columns in the input data set contain NA. Likewise, and error will be generated if missing values are found in the following columns: ID, time/TIME, rate/RATE.

See [exdatasets](#page-34-1) for different example data sets.

## See Also

[idata\\_set](#page-37-1), [ev](#page-25-1), [valid\\_data\\_set](#page-95-1), [valid\\_idata\\_set](#page-96-1)

```
mod <- mrgsolve::house()
data <- expand.ev(ID=seq(3), amt=c(10, 20))
mod %>% data_set(data, ID > 1) %>% mrgsim()
data(extran1)
head(extran1)
mod %>% data_set(extran1) %>% mrgsim()
```
<span id="page-21-0"></span>

This function also allows you to assign different designs to different groups or individuals in a population.

#### Usage

design(x, deslist = list(), descol = character(0), ...)

#### Arguments

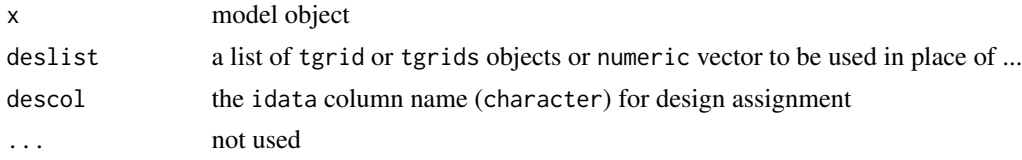

## Details

This setup requires the use of an idata\_set, with individual-level data passed in one ID per row. For each ID, specify a grouping variable in idata (descol). For each unique value of the grouping variable, make one [tgrid](#page-0-0) object and pass them in order as ... or form them into a list and pass as deslist.

You must assign the idata\_set before assigning the designs in the command chain (see the example below).

```
peak \leq tgrid(0, 6, 0.1)sparse \leq tgrid(0, 24, 6)des1 <- c(peak,sparse)
des2 \leftarrow tgrid(0, 72, 4)data <- expand.ev(ID = 1:10, amt=c(100,300))
data$GRP <- data$amt/100
idata <- data[,c("ID", "amt")]
mod <- mrgsolve::house()
mod %>%
  omat(dmat(1,1,1,1)) %>%
  carry_out(GRP) %>%
```
#### <span id="page-22-0"></span>details 23

```
idata_set(idata) %>%
design(list(des1, des2),"amt") %>%
data_set(data) %>%
mrgsim() %>%
plot(RESP~time|GRP)
```
details *Extract model details*

## Description

Extract model details

## Usage

 $details(x, complete = FALSE, values = TRUE, ...)$ 

## Arguments

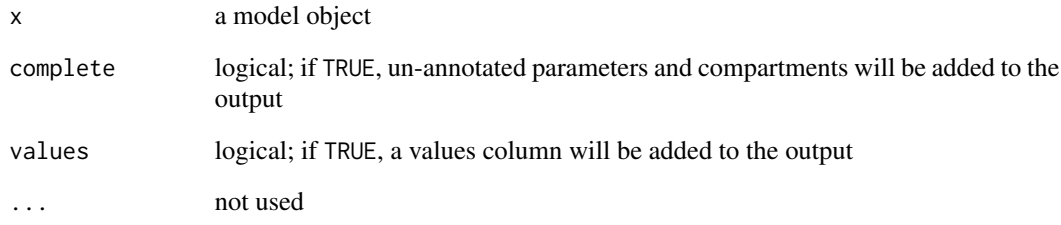

## Details

This function is not exported. You will have to call it with mrgsolve:::details().

```
mod <- mrgsolve::house()
mrgsolve:::details(mod)
```
<span id="page-23-0"></span>

The \$ENV block is a block of R code that can realize any sort of R object that might be used in running a model.

## Usage

env\_eval(x, seed = NULL)

## Arguments

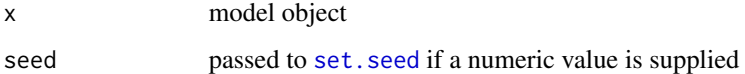

## See Also

[env\\_get](#page-23-1), [env\\_ls](#page-24-1)

<span id="page-23-1"></span>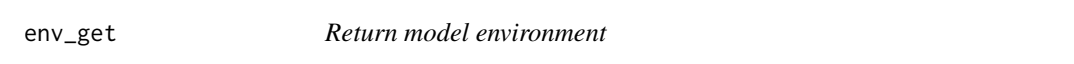

## Description

Return model environment

## Usage

env\_get(x, tolist = TRUE)

env\_get\_env(x)

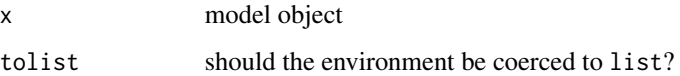

<span id="page-24-1"></span><span id="page-24-0"></span>

Each model keeps an internal environment that allows the user to carry any R object along. Objects are coded in \$ENV.

## Usage

 $env_ls(x, \ldots)$ 

## Arguments

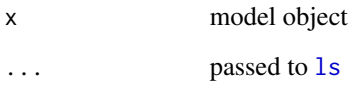

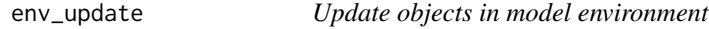

## Description

Update objects in model environment

## Usage

```
env\_update(x, ..., dots = list())
```
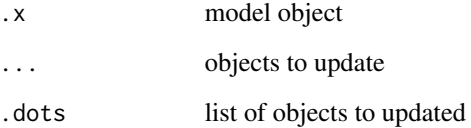

<span id="page-25-1"></span><span id="page-25-0"></span>An event object specifies dosing or other interventions that get implemented during simulation. Event objects do similar things as [data\\_set](#page-19-1), but simpler and quicker.

## Usage

```
ev(x, ...)
## S4 method for signature 'mrgmod'
ev(x, object = NULL, ...)## S4 method for signature 'missing'
ev(
  time = \theta,
 amt = 0,
 evid = 1,
  cmt = 1,
  ID = numeric(0),
  replicate = TRUE,
 until = NULL,tinf = NULL,
  realize_addl = FALSE,
  ...
)
## S4 method for signature 'ev'
```
 $ev(x, realize\_add1 = FALSE, ...)$ 

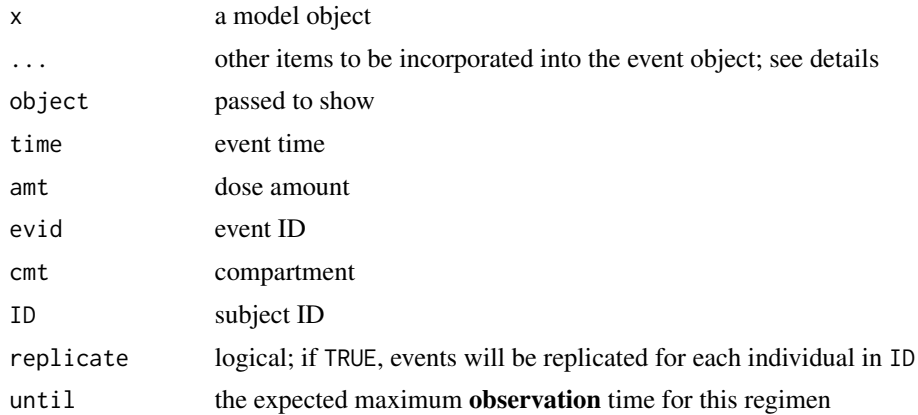

## Details

- Required items in events objects include time, amt, evid and cmt.
- If not supplied, evid is assumed to be 1.
- If not supplied, cmt is assumed to be 1.
- If not supplied, time is assumed to be 0.
- If amt is not supplied, an error will be generated.
- If total is supplied, then addl will be set to total 1.
- Other items can include ii, ss, and addl (see [data\\_set](#page-19-1) for details on all of these items).
- ID may be specified as a vector.
- If replicate is TRUE (default), then the events regimen is replicated for each ID; otherwise, the number of event rows must match the number of IDs entered

#### Value

events object

#### See Also

[evd](#page-27-1), [ev\\_rep](#page-30-1), [ev\\_days](#page-29-1), [ev\\_repeat](#page-31-1), [ev\\_assign](#page-28-1), [ev\\_seq](#page-33-1), [mutate.ev](#page-67-1), [as.ev](#page-4-1), [ev\\_methods](#page-0-0)

```
mod <- mrgsolve::house()
mod <- mod %>% ev(amt = 1000, time = 0, cmt = 1)
loading \leq -e ev(time = 0, cmt = 1, amt = 1000)
maint \leq -e ev(time = 12, cmt = 1, amt = 500, ii = 12, addl = 10)
c(loading, maint)
reduced_load <- dplyr::mutate(loading, amt = 750)
```
This function calls [ev\(\)](#page-25-1) to create an event object and then sets the case attribute so that it renders nmtran data names in upper case. An object created with [evd\(\)](#page-27-1) can be used in the same way as an object created with [ev\(\)](#page-25-1).

## Usage

```
evd(x, \ldots)## S4 method for signature 'mrgmod'
evd(x, ...)
## S4 method for signature 'missing'
evd(x, ...)
## S4 method for signature 'ev'
evd(x, ...)
as.evd(x)
```
## Arguments

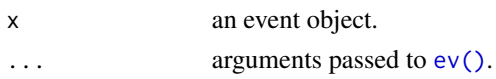

## Details

Note that evd isn't a separate class; it is just an ev object with a specific case attribute. See examples which illustrate the difference.

#### See Also

[ev\(\)](#page-25-1), [lctran\(\)](#page-42-1), [uctran\(\)](#page-42-2)

#### Examples

```
a \leftarrow \text{evd}(\text{amt} = 100)b \le -e v(amt = 300)
a
as.data.frame(a)
as_data_set(a, b)
as_data_set(b, a)
as.data.frame(seq(a, b))
```
#### <span id="page-27-1"></span><span id="page-27-0"></span>28 evd

<span id="page-28-1"></span><span id="page-28-0"></span>

Replicate a list of events into a data set

#### Usage

```
ev_assign(l, idata, evgroup, join = FALSE)
```
assign\_ev(...)

## Arguments

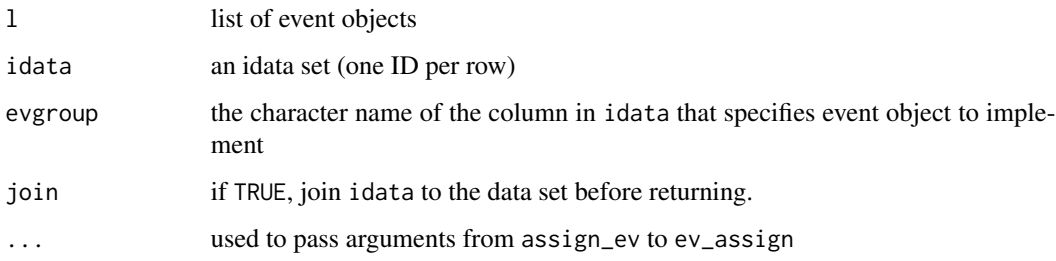

#### Details

ev\_assign connects events in a list passed in as the l argument to values in the data set identified in the evgroup argument. For making assignments, the unique values in the evgroup column are first sorted so that the first sorted unique value in evgroup is assigned to the first event in l, the second sorted value in evgroup column is assigned to the second event in l, and so on. This is a change from previous behavior, which did not sort the unique values in evgroup prior to making the assignments.

```
ev1 \le - ev(amt = 100)ev2 \le -ev(amt = 300, rate = 100, ii = 12, addl = 10)
idata \leq data.frame(ID = seq(10))
idata$arm <- 1+(idata$ID %%2)
ev_assign(list(ev1, ev2), idata, "arm", join = TRUE)
```
This function lets you schedule doses on specific days of the week, allowing you to create dosing regimens on Monday/Wednesday/Friday, or Tuesday/Thursday, or every other day (however you want to define that) etc.

#### Usage

```
ev_days(
  ev = NULL,days = ",
  add1 = 0,
  ii = 168,
  unit = c("hours", "days"),
  ...
)
```
## Arguments

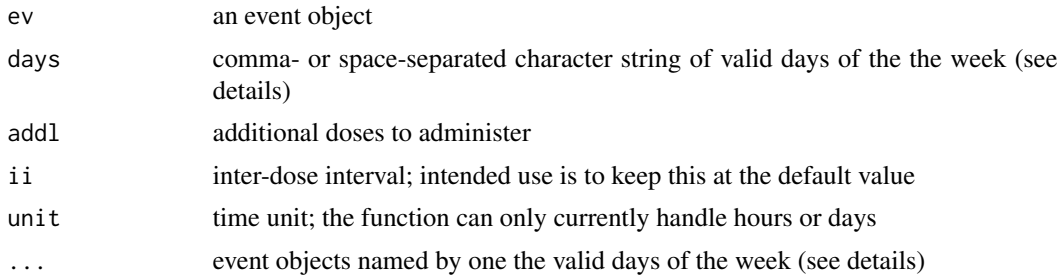

## Details

Valid names of the week are:

- m for Monday
- t for Tuesday
- w for Wednesday
- th for Thursday
- f for Friday
- sa for Saturday
- s for Sunday

The whole purpose of this function is to schedule doses on specific days of the week, in a repeating weekly schedule. Please do use caution when changing ii from it's default value.

#### <span id="page-30-0"></span> $\frac{ev_{\text{}}}{31}$

## Examples

```
# Monday, Wednesday, Friday x 4 weeks
ev_days(ev(amt=100), days="m,w,f", addl=3)
# 50 mg Tuesdays, 100 mg Thursdays x 6 months
ev_days(t=ev(amt=50), th=ev(amt=100), addl=23)
```
<span id="page-30-1"></span>

## ev\_rep *Replicate an event object*

## Description

An event sequence can be replicated a certain number of times in a certain number of IDs.

## Usage

 $ev_{\text{prep}}(x, \text{ID} = 1, n = \text{NULL}, \text{wait} = 0, \text{as}.\text{ev} = \text{FALSE}, \text{id} = \text{NULL})$ 

## Arguments

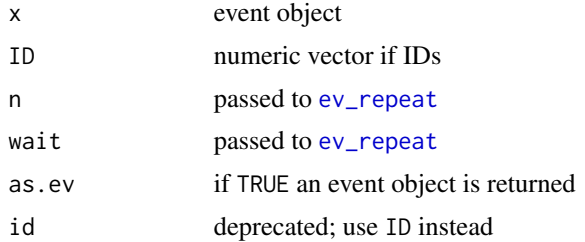

## Value

A single data.frame or event object as determined by the value of as.ev.

#### See Also

[ev\\_repeat](#page-31-1)

```
e1 <- c(ev(amt=100), ev(amt=200, ii=24, addl=2, time=72))
ev_rep(e1, 1:5)
```
<span id="page-31-1"></span><span id="page-31-0"></span>

Repeat a block of dosing events

## Usage

 $ev_{repeated}(x, n, wait = 0, as,ev = FALSE)$ 

## Arguments

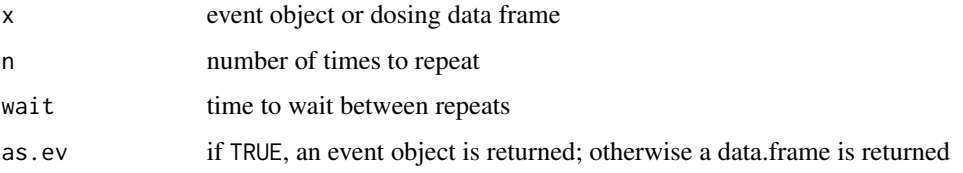

## Value

See as.ev argument.

ev\_rx *Create intervention objects from Rx input*

## <span id="page-31-2"></span>Description

See details below for Rx specification. Actual parsing is done by [parse\\_rx;](#page-31-2) this function can be used to debug Rx inputs.

## Usage

ev\_rx(x, y, ...) ## S4 method for signature 'mrgmod,character'  $ev_r(x, y, ...)$ ## S4 method for signature 'character,missing'  $ev_r(x, df = FALSE, ...)$ parse\_rx(x)

 $ev\_rx$  33

#### Arguments

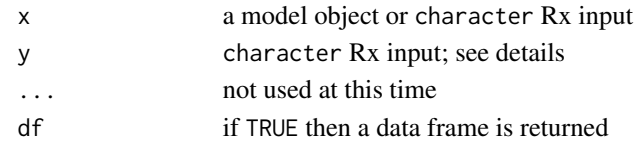

## Value

The method dispatched on model object (mrgmod) returns another model object. The character method returns an event object. The parse\_rx function return a list named with arguments for the event object constructor [ev.](#page-25-1)

## Rx specification

- The dose is found at the start of the string by sequential digits; this may be integer, decimal, or in scientific notation
- Use in to identify the dosing compartment number; must be integer
- Use q to identify the dosing interval; must be integer or decimal number (but not scientific notation)
- Use over to indicate an infusion and its duration; integer or decimal number
- Use x to indicate total number of doses; must be integer
- Use then or , to separate dosing periods
- User after to insert a lag in the start of a period; integer or decimal number (but not scientific notation)

```
# example("ev_rx")
ev_rx("100")
ev_rx("100 in 2")
ev_rx("100 q12 x 3")
ev_rx("100 over 2")
ev_rx("100 q 24 x 3 then 50 q12 x 2")
ev_rx("100 then 50 q 24 after 12")
ev_rx("100.2E-2 q4")
ev_rx("100 over 2.23")
ev_rx("100 q 12 x 3")
parse_rx("100 mg q 24 then 200 mg q12")
```
<span id="page-33-1"></span><span id="page-33-0"></span>Use this function when you want to schedule two or more event objects in time according the dosing interval (ii) and additional doses (addl).

#### Usage

```
ev\_seq(..., ID = NULL, .dots = NULL, id = NULL)## S3 method for class 'ev'
seq( \ldots )
```
#### Arguments

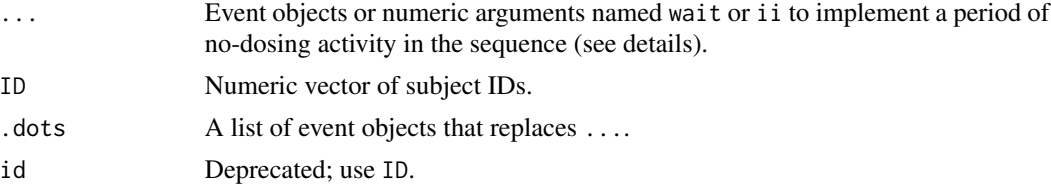

## Details

Use the generic [seq\(\)](#page-0-0) when the first argument is an event object. If a waiting period (wait or ii) is the first event, you will need to use  $ev\_seq()$ . When an event object has multiple rows, the end time for that sequence is taken to be one dosing interval after the event that takes place on the last row of the event object.

The doses for the next event line start after all of the doses from the previous event line plus one dosing interval from the previous event line (see examples).

When numerics named wait or ii are mixed in with the event objects, a period with no dosing activity is incorporated into the sequence, between the adjacent dosing event objects. wait and ii accomplish a similar result, but differ by the starting point for the inactive period.

- Use wait to schedule the next dose relative to the end of the dosing interval for the previous dose.
- Use ii to schedule the next dose relative to the time of the the previous dose.

So wait acts like similar to an event object, by starting the waiting period from one dosing interval after the last dose while ii starts the waiting period from the time of the last dose itself. Both wait and ii can accomplish identical behavior depending on whether the last dosing interval is included (or not) in the value. Values for wait or ii can be negative.

NOTE: .ii had been available historically as an undocumented feature. Starting with mrgsolve version 0.11.3, the argument will be called ii. For now, both ii and .ii will be accepted but you will get a deprecation warning if you use .ii. Please use ii instead.

#### <span id="page-34-0"></span>exdatasets 35

Values for time in any event object act like a prefix time spacer wherever that event occurs in the event sequence (see examples).

#### Value

A single event object sorted by time.

## Examples

```
e1 \le -ev(\text{amt} = 100, \text{ ii} = 12, \text{ add } = 1)e2 < - ev(amt = 200)
seq(e1, e2)
seq(e1, ii = 8, e2)seq(e1, wait = 8, e2)seq(e1, i1 = 8, e2, ID = seq(10))ev\_seq(i = 12, e1, ii = 120, e2, ii = 120, e1)seq(ev(amt = 100, ii = 12), ev(time = 8, amt = 200))
```
<span id="page-34-1"></span>exdatasets *Example input data sets*

## Description

Example input data sets

#### Usage

data(exidata)

- data(extran1)
- data(extran2)
- data(extran3)

data(exTheoph)

data(exBoot)

- <span id="page-35-0"></span>• exidata holds individual-level parameters and other data items, one per row
- extran1 is a "condensed" data set
- extran2 is a full dataset
- extran3 is a full dataset with parameters
- exTheoph is the theophylline data set, ready for input into mrgsolve
- exBoot a set of bootstrap parameter estimates

#### Examples

```
mod <- mrgsolve::house() %>% update(end=240) %>% Req(CP)
## Full data set
data(exTheoph)
out <- mod %>% data_set(exTheoph) %>% mrgsim
out
plot(out)
## Condensed: mrgsolve fills in the observations
data(extran1)
out <- mod %>% data_set(extran1) %>% mrgsim
out
plot(out)
## Add a parameter to the data set
stopifnot(require(dplyr))
data <- extran1 %>% distinct(ID) %>% select(ID) %>%
  mutate(CL=exp(log(1.5) + rnorm(nrow(.), 0, sqrt(0.1)))) %>%
  left_join(extran1,.)
data
out <- mod %>% data_set(data) %>% carry_out(CL) %>% mrgsim
out
plot(out)
## idata
data(exidata)
out <- mod %>% idata_set(exidata) %>% ev(amt=100,ii=24,addl=10) %>% mrgsim
plot(out, CP~time|ID)
```
<span id="page-35-1"></span>

expand.idata *Create template data sets for simulation*
These functions expand all combinations of arguments using [expand.grid\(\)](#page-0-0). The result always has only one row for one individual. Use [expand.evd\(\)](#page-35-0) or [evd\\_expand\(\)](#page-35-0) to convert nmtran names (e.g. AMT or CMT) to upper case (see [uctran\(\)](#page-42-0)).

#### Usage

```
expand.idata(...)
expand.ev(...)
expand.evd(...)
ev_expand(...)
evd_expand(...)
```
## Arguments

... passed to [expand.grid\(\)](#page-0-0)

# Details

An ID column is added as seq(nrow(ans)) if not supplied by the user. For expand.ev, defaults also added include cmt = 1, time =  $0$ , evid = 1. If total is included, then addl is derived as total - 1. If tinf is included, then an infusion rate is derived for row where tinf is greater than zero.

## Examples

```
idata <- expand.idata(CL = c(1, 2, 3), VC = c(10, 20, 30))
doses \leq expand.ev(amt = c(300,100), ii = c(12,24), cmt = 1)
infusion \leq expand.ev(amt = 100, tinf = 2)
```
expand\_observations *Insert observations into a data set*

## Description

Insert observations into a data set

#### Usage

```
expand_observations(data, times, unique = FALSE, obs_pos = -1L)
```
38 idata\_set

## Arguments

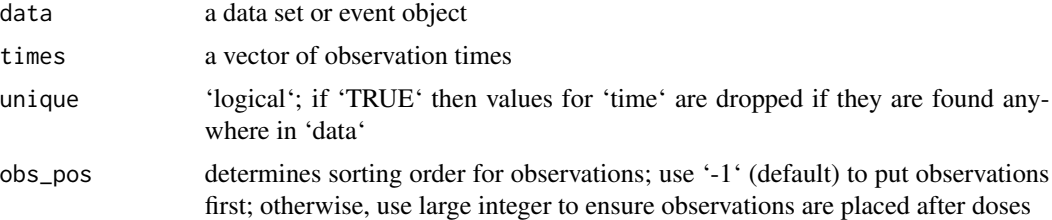

## Details

Non-numeric columns will be dropped with a warning.

## Value

A data frame with additional rows for added observation records.

## Examples

```
data <- expand.ev(amt = c(100, 200, 300))
```
expand\_observations(data, times = seq(0, 48, 2))

#### <span id="page-37-0"></span>idata\_set *Select and modify a idata set for simulation*

## Description

The individual data set (idata\_set) is a data frame with one row for each individual in a population, specifying parameters and other individual-level data.

#### Usage

```
idata_set(x, data, ...)
## S4 method for signature 'mrgmod,data.frame'
idata_set(
 x,
 data,
  .subset = TRUE,
  .select = TRUE,
 object = NULL,
 need = NULL,
  ...
)
```
#### idata\_set 39

```
## S4 method for signature 'mrgmod,ANY'
idata_set(x, data, ...)
## S4 method for signature 'mrgmod,missing'
idata_set(x, object, ...)
```
#### Arguments

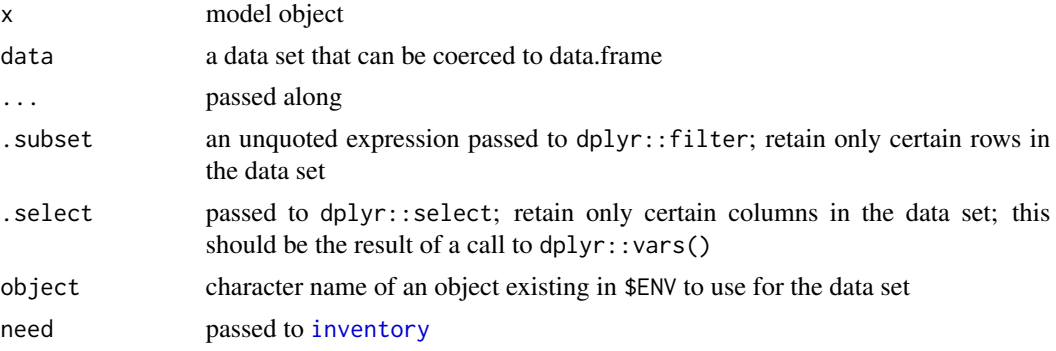

#### Details

The idata\_set is a data.frame that specifies individual-level data for the problem. An ID column is required and there can be no more than one row in the data frame for each individual.

In most cases, the columns in the idata\_set have the same names as parameters in the [param](#page-75-0) list. When this is the case, the parameter set is updated as the simulation proceeds once at the start of each individual. The 'idata\_set' can also be used to set initial conditions for each individual: for a compartment called CMT, make a column in idata\_set called CMT\_0 and make the value the desired initial value for that compartment. Note that this initial condition will be over-ridden if you also set the CMT\_0 in \$MAIN.

The most common application of idata\_set is to specify a population or batch of simulations to do. We commonly use idata\_set with an event object (see [ev](#page-25-0)). In that case, the event gets applied to each individual in the [idata\\_set](#page-37-0).

It is also possible to provide both a data\_set and a idata\_set. In this case, the idata\_set is used as a parameter lookup for IDs found in the data\_set. Remember in this case, it is the data\_set (not the idata\_set) that determines the number of individuals in the simulation.

An error will be generated if any parameter columns in the input idata set contain NA.

#### See Also

[data\\_set](#page-19-0), [ev](#page-25-0)

# Examples

```
mod <- mrgsolve::house()
data(exidata)
```
exidata

```
mod %>%
  idata_set(exidata, ID <= 2) %>%
  ev(amt = 100) %>%
  mrgsim() %>%
  plot()
mod %>%
  idata_set(exidata) %>%
  ev(amt = 100) %>%
  mrgsim()
mod %>% ev(amt = 100) %>% mrgsim(idata=exidata)
```
#### init *Methods for working with the model compartment list*

## Description

Calling init with the model object as the first argument will return the model initial conditions as a numericlist object. See [numericlist](#page-0-0) for methods to deal with cmt\_list objects.

## Usage

```
init(.x, \ldots)## S4 method for signature 'mrgmod'
init(x, y = list(), ..., part = "*")## S4 method for signature 'mrgsims'
init(.x, ...)
## S4 method for signature 'missing'
init(.x, ...)
## S4 method for signature 'list'
init(.x, ...)
## S4 method for signature 'ANY'
init(.x, ...)
```
## Arguments

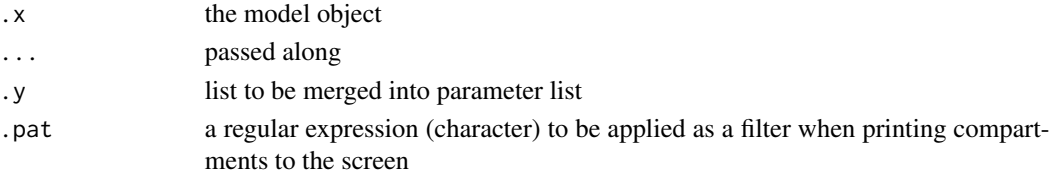

#### inventory 41

## Details

Can be used to either get a compartment list object from a mrgmod model object or to update the compartment initial conditions in a model object. For both uses, the return value is a cmt\_list object. For the former use, init is usually called to print the compartment initial conditions to the screen, but the cmt\_list object can also be coerced to a list or numeric R object.

#### Value

an object of class cmt\_list (see [numericlist](#page-0-0))

#### Examples

```
## example("init")
mod <- mrgsolve::house()
init(mod)
init(mod, .pat="^C") ## may be useful for large models
class(init(mod))
init(mod)$CENT
as.list(init(mod))
as.data.frame(init(mod))
```
<span id="page-40-0"></span>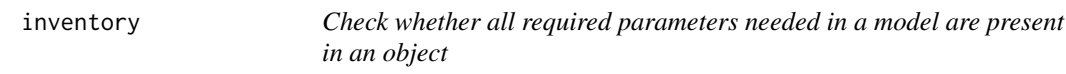

# Description

Check whether all required parameters needed in a model are present in an object

## Usage

```
inventropy(x, obj, ..., strict = FALSE)
```
#### Arguments

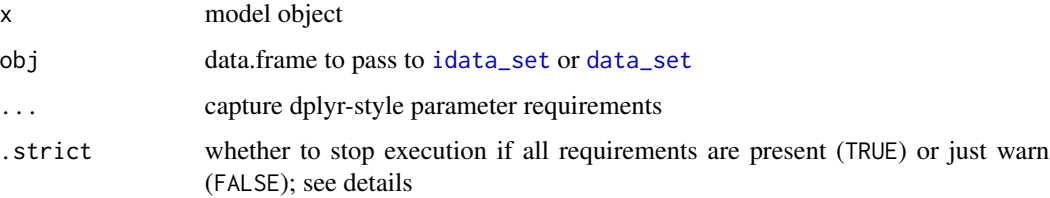

# Details

If parameter requirements are not explicitly stated, the requirement defaults to all parameter names in x. Note that, by default, the inventory is not . strict unless the user explicitly states the parameter requirement. That is, if parameter requirements are explicitly stated, .strict will be set to TRUE if a value .strict was not passed in the call.

#### Value

original mrgmod

#### Examples

```
## Not run:
inventory(mod, idata, CL:V) # parameters defined, inclusively, CL through Volume
inventory(mod, idata, everything()) # all parameters
inventory(mod, idata, contains("OCC")) # all parameters containing OCC
inventory(mod, idata, -F) # all parameters except F
```
## End(Not run)

is.mrgmod *Check if an object is a model object*

## Description

The function checks to see if the object is either mrgmod or packmod.

## Usage

```
is.mrgmod(x)
```
#### Arguments

x any object

#### Value

TRUE if the object inherits from either mrgmod or packmod class.

#### Examples

is.mrgmod(house())

Check if an object is mrgsim output

#### Usage

is.mrgsims(x)

#### Arguments

x any object

#### Value

TRUE if x inherits mrgsims.

lctran *Change the case of nmtran-like data items*

## <span id="page-42-0"></span>Description

Previous data set requirements included lower case names for data items like AMT and EVID. Lower case is no longer required. However, it is still a requirement that nmtran like data column names are either all lower case or all upper case.

#### Usage

```
lctran(data, ...)
## S3 method for class 'data.frame'
lctran(data, warn = TRUE, ...)## S3 method for class 'ev'
lctran(data, ...)
uctran(data, ...)
## S3 method for class 'data.frame'
uctran(data, warn = TRUE, ...)## S3 method for class 'ev'
uctran(data, ...)
```
44 contract to the contract of the contract of the contract of the contract of the contract of the contract of the contract of the contract of the contract of the contract of the contract of the contract of the contract of

#### Arguments

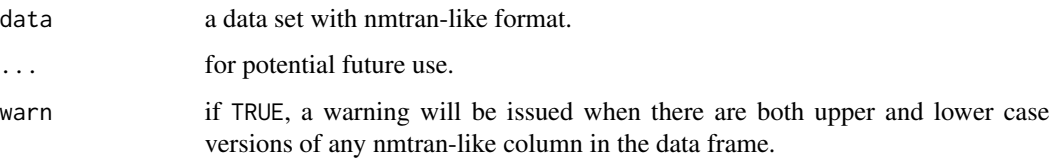

## Details

Columns that will be renamed with lower or upper case versions:

- AMT / amt
- II / ii
- SS / ss
- CMT / cmt
- ADDL / addl
- RATE / rate
- EVID / evid
- TIME / time

If both lower and upper case versions of the name are present in the data frame, no changes will be made.

#### Value

A data frame or event object with possibly renamed columns.

The input data set, with select columns made lower case.

## Examples

```
data \le data.frame(TIME = 0, AMT = 5, II = 24, addl = 2, WT = 80)
lctran(data)
data \le data.frame(TIME = 0, AMT = 5, II = 24, addl = 2, wt = 80)
uctran(data)
ev <- evd(amt = 100, evid = 3)
uctran(ev)
# warning
data \leq data.frame(TIME = 1, time = 2, CMT = 5)
lctran(data)
```
Once the model is compiled, the model object can be used to re-load the model shared object (the compiled code underlying the mode) when the simulation is to be done in a different R process.

## Usage

 $loadso(x, ...)$ ## S3 method for class 'mrgmod'  $loadso(x, ...)$ 

#### Arguments

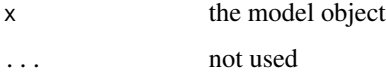

#### Details

The 'loadso' function most frequently needs to be used when parallelizing simulations across worker nodes. The model can be run after calling 'loadso', without requiring that it is re-compiled on worker nodes. It is likely required that the model is built (and the shared object stored) in a local directory off of the working R directory (see the second example).

# Value

The model object (invisibly).

## Examples

```
## Not run:
 mod <- mread("pk1", modlib())
 loadso(mod)
 mod2 <- mread("pk2", modlib(), soloc = "build")
 loadso(mod2)
## End(Not run)
```
Create matrices from vector input

#### Usage

```
bmat(..., correlation = FALSE, digits = -1)cmat(..., digits = -1)
dmat(...)
```
## Arguments

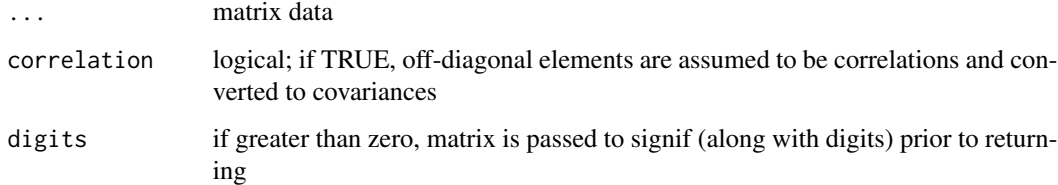

#### Details

bmat makes a block matrix. cmat makes a correlation matrix. dmat makes a diagonal matrix.

#### See Also

[as\\_bmat](#page-7-0)

[as\\_dmat](#page-7-1)

# Examples

dmat(1,2,3)/10 bmat(0.5,0.01,0.2) cmat(0.5, 0.87,0.2)

<span id="page-46-1"></span><span id="page-46-0"></span>

This is a convenience function that ultimately calls [mread](#page-53-0). Model code is written to a file and read back in using [mread](#page-53-0).

## Usage

```
mcode(model, code, project = getOption("mrgsolve.project", tempdir()), ...)
mcode_cache(
 model,
 code,
 project = getOption("mrgsolve.project", tempdir()),
  ...
\mathcal{E}
```
# Arguments

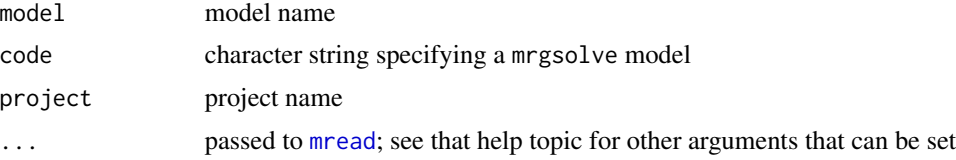

# Details

Note that the arguments are in slightly different order than [mread](#page-53-0). The default project is tempdir(). See the [mread](#page-53-0) help topic for discussion about caching compilation results with mcode\_cache.

#### See Also

[mread](#page-53-0), [mread\\_cache](#page-53-1)

## Examples

```
## Not run:
code <- '
$CMT DEPOT CENT
$PKMODEL ncmt=1, depot=TRUE
$MAIN
double CL = 1;
double V = 20;
double KA = 1;
```

```
mod <- mcode("example",code)
```
## End(Not run)

## mcRNG *Set RNG to use L'Ecuyer-CMRG*

## Description

Set RNG to use L'Ecuyer-CMRG

#### Usage

mcRNG()

<span id="page-47-0"></span>modlib *Internal model library*

## Description

Internal model library

#### Usage

 $modlib(model = NULL, ..., list = FALSE)$ 

## Arguments

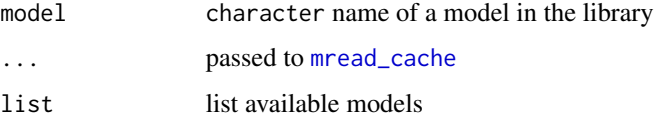

# Details

See [modlib\\_details](#page-48-0), [modlib\\_pk](#page-49-0), [modlib\\_pkpd](#page-50-0), [modlib\\_tmdd](#page-51-0), [modlib\\_viral](#page-52-0) for details.

Call modlib("<modelname>") to compile and load a mode from the library.

Call modlib(list=TRUE) to list available models. Once the model is loaded (see examples below), call as.list(mod)\$code to see model code and equations.

## modlib\_details 49

#### Examples

```
## Not run:
mod <- mread("pk1cmt", modlib())
mod <- mread("pk2cmt", modlib())
mod <- mread("pk3cmt", modlib())
mod <- mread("pk1", modlib())
mod <- mread("pk2", modlib())
mod <- mread("popex", modlib())
mod <- mread("irm1", modlib())
mod <- mread("irm2", modlib())
mod <- mread("irm3", modlib())
mod <- mread("irm4", modlib())
mod <- mread("emax", modlib())
mod <- mread("effect", modlib())
mod <- mread("tmdd", modlib())
mod <- mread("viral1", modlib())
mod <- mread("viral2", modlib())
mod <- mread("pred1", modlib())
mod <- mread("pbpk", modlib())
mod <- mread("1005", modlib()) # embedded NONMEM result
mod <- mread("nm-like", modlib()) # model with nonmem-like syntax
mrgsolve:::code(mod)
## End(Not run)
```
<span id="page-48-0"></span>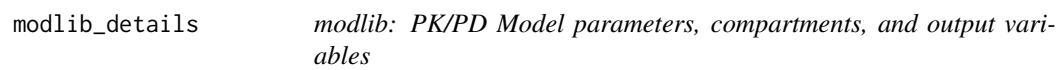

#### Description

modlib: PK/PD Model parameters, compartments, and output variables

#### **Compartments**

- EV1, EV2: extravascular dosing compartments
- CENT: central PK compartment
- PERIPH: peripheral PK compartment
- PERIPH2: peripheral PK compartment 2
- RESP: response PD compartment (irm models)

## Output variables

- CP: concentration in the central compartment (CENT/VC)
- RESP: response (emax model)

#### PK parameters

- KA1, KA2: first order absorption rate constants from first and second extravascular compartment (1/time)
- CL: clearance (volume/time)
- VC: volume of distribution, central compartment (volume)
- VP: volume of distribution, peripheral compartment (volume)
- VP2: volume of distribution, peripheral compartment 2 (volume)
- Q: intercompartmental clearance (volume/time)
- Q2: intercompartmental clearance 2 (volume/time)
- VMAX: maximum rate, nonlinear process (mass/time)
- KM: Michaelis constant (mass/volume)
- K10: elimination rate constant (1/time); CL/VC
- K12: rate constant for transfer to peripheral compartment from central (1/time); Q/VC
- K21: rate constant for transfer to central compartment from peripheral (1/time); Q/VP

#### PD parameters

- E0: baseline effect (emax model)
- EMAX, IMAX: maximum effect (response)
- EC50, IC50: concentration producing 50 percent of effect (mass/volume)
- KIN: zero-order response production rate (irm models) (response/time)
- KOUT: first-order response elimination rate (irm models) (1/time)
- n: sigmoidicity factor
- KEO: rate constant for transfer to effect compartment (1/time)

<span id="page-49-0"></span>modlib\_pk *modlib: Pharmacokinetic models*

#### Description

modlib: Pharmacokinetic models

#### Arguments

... **passed to update** 

#### Details

See [modlib\\_details](#page-48-0) for more detailed descriptions of parameters and compartments.

The pk1cmt model is parameterized in terms of CL, VC, KA1 and KA2 and uses compartments EV1, EV2, and CENT. The pk2cmt model adds a PERIPH compartment and parameters Q and VP to that of the one-compartment model. Likewise, the three-compartment model (pk3cmt) adds PERIPH2 and parameters Q2 and VP2 to that of the two-compartment models. All pk models also have parameters VMAX (defaulting to zero, no non-linear clearance) and KM.

## modlib\_pkpd 51

## Value

an object of class packmod

#### Model description

All pk models have two extravascular dosing compartments and potential for linear and nonlinear clearance.

- pk1cmt: one compartment pk model using ODEs
- pk2cmt: two compartment pk model using ODEs
- pk3cmt: three compartment pk model using ODEs
- pk1: one compartment pk model in closed-form
- pk2: two compartment pk model in closed-form
- popex: a simple population pk model

<span id="page-50-0"></span>modlib\_pkpd *modlib: Pharmacokinetic / pharmacodynamic models*

#### Description

modlib: Pharmacokinetic / pharmacodynamic models

## Details

See [modlib\\_details](#page-48-0) for more detailed descriptions of parameters and compartments.

All PK/PD models include 2-compartment PK model with absorption from 2 extravascular compartments and linear + nonlinear clearance. The PK models are parameterized with CL, VC, Q, VMAX, KM, KA1 and KA2 and implement compartments EV1, EV2, CENT, PERIPH . The indirect response models have compartment RESP and the emax model has output variable RESP. PD parameters include KIN, KOUT, IC50, EC50, IMAX, EMAX, E0, and n.

Also, once the model is loaded, use [see](#page-88-0) method for mrgmod to view the model code.

#### Model description

- irm1 inhibition of response production
- irm2 inhibition of response loss
- irm3 stimulation of response production
- irm4 stimulation of response loss
- pd\_effect effect compartment model
- emax sigmoid emax model

<span id="page-51-0"></span>

modlib: Target mediated disposition model

#### Arguments

... passed to update

## Parameters

- KEL: elimination rate constant
- KTP: tissue to plasma rate constant
- KPT: plasma to tissue rate constant
- VC: volume of distribution
- KA1, KA2: absorption rate constants
- KINT: internalization rate constant
- KON: association rate constant
- KOFF: dissociation rate constant
- KSYN: target synthesis rate
- KDEG: target degredation rate constant

## **Compartments**

- CENT: unbound drug in central compartment
- TISS: unbound drug in tissue compartment
- REC: concentration of target
- RC: concentration of drug-target complex
- EV1, EV2: extravascular dosing compartments

## Output variables

- CP: unbound drug in the central compartment
- TOTAL: total concentration of target (complexed and uncomplexed)

<span id="page-52-0"></span>

modlib: HCV viral dynamics models

# Models

- viral1: viral dynamics model with single HCV species
- viral2: viral dynamics model with wild-type and mutant HCV species

#### Parameters

- s: new hepatocyte synthesis rate (cells/ml/day)
- d: hepatocyte death rate constant (1/day)
- p: viral production rate constant (copies/cell/day)
- beta: new infection rate constant (ml/copy/day)
- delta: infected cell death rate constant (1/day)
- c: viral clearance rate constant (1/day)
- fit: mutant virus fitness
- N: non-target hepatocytes
- mu: forward mutation rate
- Tmax: maximum number of target hepatocytes (cells/ml)
- rho: maximum hepatocyte regeneration rate (1/day)

## **Compartments**

- T: uninfected target hepatocytes (cells/ml)
- I: productively infected hepatocytes (cells/ml)
- V: hepatitis C virus (copies/ml)
- IM: mutant infected hepatocytes (cells/ml)
- VM: mutant hepatitis C virus (copies/ml)
- expos: exposure metric to drive pharmacodynamic model

<span id="page-53-1"></span><span id="page-53-0"></span>mread reads and parses the mrgsolve model specification file, builds the model, and returns a model object for simulation. mread\_cache does the same, but caches the compilation result for later use.

## Usage

```
mread(
 model,
 project = getOption("mrgsolve.project", getwd()),
  code = NULL,
  file = NULL,
  udl1 = TRUE,ignore.stdout = TRUE,
  raw = FALSE,compile = TRUE,
  audit = TRUE,quiet = getOption("mrgsolve_mread_quiet", FALSE),
  check.bounds = FALSE,
  warn = TRUE,soloc = getOption("mrgsolve.soloc", tempdir()),
  capture = NULL,
  preclean = FALSE,
  recover = FALSE,
  ...
)
mread_cache(
  model = NULL,project = getOption("mrgsolve.project", getwd()),
  file = paste0(model, "cpp"),code = NULL,
  soloc = getOption("mrgsolve.soloc", tempdir()),
  quiet = FALSE,
 preclean = FALSE,
  capture = NULL,
  ...
\lambda
```
mread\_file(file, ...)

#### Arguments

model model name

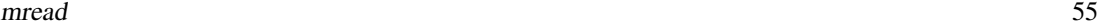

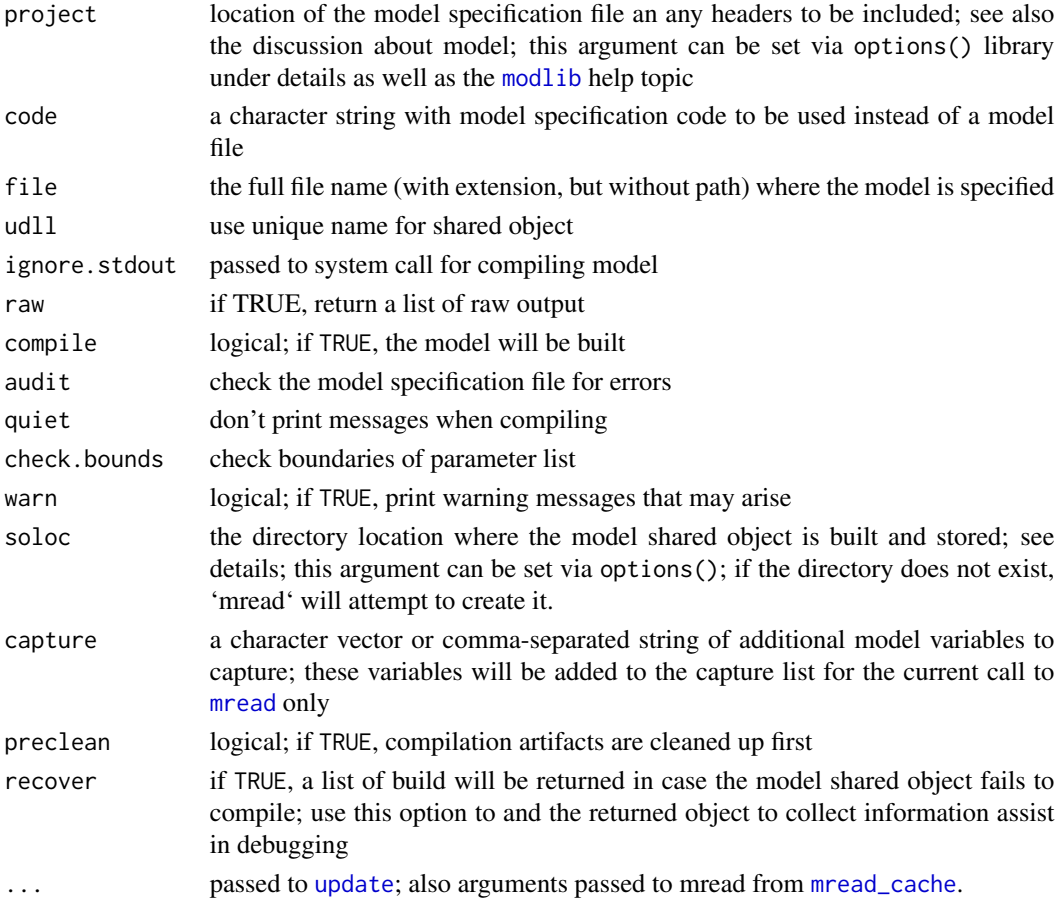

## Details

The model argument is required. For typical use, the file argument is omitted and the value for file is generated from the value for model. To determine the source file name, mrgsolve will look for a file extension in model. A file extension is assumed when it finds a period followed by one to three alpha-numeric characters at the end of the string (e.g. mymodel.txt but not my.model). If no file extension is found, the extension .cpp is assumed (e.g. file is  $\leq$  =  $\leq$   $\leq$   $\leq$   $\leq$   $\leq$   $\leq$   $\leq$   $\leq$   $\leq$   $\leq$   $\leq$   $\leq$   $\leq$   $\leq$   $\leq$   $\leq$   $\leq$   $\leq$   $\leq$   $\leq$   $\leq$   $\leq$   $\leq$   $\leq$  extension is found, file is <model-name>.

Best practice is to avoid using . in model unless you are using model to point to the model specification file name. Otherwise, use [mread\\_file](#page-53-1).

Use the soloc argument to specify a directory location for building the model. This is the location where the model shared object will be stored on disk. The default is a temporary directory, so compilation artifacts are lost when R restarts when the default is used. Changing soloc to a persistent directory location will preserve those artifacts across R restarts. Also, if simulation from a single model is being done in separate processes on separate compute nodes, it might be necessary to store these compilation artifacts in a local directory to make them accessible to the different nodes. If the soloc directory does not exist, 'mread' will attempt to create it.

Similarly, using mread\_cache will cache results in the temporary directory and the cache cannot be accessed after the R process is restarted.

#### Model Library

mrgsolve comes bundled with several precoded PK, PK/PD, and other systems models that are accessible via the mread interface.

Models available in the library include:

- PK models: pk1cmt, pk2cmt, pk3cmt, pk1, pk2, popex, tmdd
- PKPD models: irm1, irm2, irm3, irm4, emax, effect
- Other models: viral1, viral2

When the library model is accessed, mrgsolve will compile and load the model as you would for any other model. It is only necessary to reference the correct model name and point the project argument to the mrgsolve model library location via [modlib](#page-47-0).

For more details, see [modlib\\_pk](#page-49-0), [modlib\\_pkpd](#page-50-0), [modlib\\_tmdd](#page-51-0), [modlib\\_viral](#page-52-0), and [modlib\\_details](#page-48-0) for more information about the state variables and parameters in each model.

## See Also

[mcode](#page-46-0), [mcode\\_cache](#page-46-1)

# Examples

```
## Not run:
code <- '
$PARM CL = 1, VC = 5$CMT CENT
$ODE dxdt_CENT = -(CL/VC)*CENT;
mod <- mcode("ex_mread", code)
mod
mod %>% init(CENT=1000) %>% mrgsim %>% plot
mod <- mread("irm3", modlib())
mod
# if the model is in the file mymodel.cpp
mod <- mread("mymodel")
# if the model is in the file mymodel.txt
mod <- mread(file = "mymodel.txt")
or
mod <- mread_file("mymodel.txt")
```
## End(Not run)

<span id="page-56-1"></span>

mrgsim *Simulate from a model object*

#### <span id="page-56-0"></span>Description

This function sets up the simulation run from data stored in the model object as well as arguments passed in. Use [mrgsim\\_q\(\)](#page-62-0) instead to benchmark mrgsolve or to do repeated quick simulation for tasks like parameter optimization, sensitivity analyses, or optimal design. See [mrgsim\\_variants](#page-64-0) for other mrgsim-like functions that have more focused inputs. mrgsim\_df coerces output to data.frame prior to returning.

#### Usage

```
mrsim(x, data = NULL, idata = NULL, events = NULL, nid = 1, ...)mrsim_dff(\ldots, output = "df")do_mrgsim(
  x,
  data,
  idata = no_idata_set(),carry_out = carry.out,
  carry.out = character(0),
  recover = character(0),
  seed = as.integer(NA),
  Request = character(0),
  output = NULL,capture = NULL,
  obsonly = FALSE,
  obsaug = FALSE,
  tgrid = NULL,
  recsort = 1,
  deslist = list(),descol = character(0),
  filbak = TRUE,tad = FALSE,noch = TRUE,skip_init_calc = FALSE,
  ss_{n} = 500,
  ss_fixed = FALSE,
  \text{interrupt} = 256,
  ...
)
```
58 mrgsim

# Arguments

![](_page_57_Picture_293.jpeg)

#### mrgsim 59

![](_page_58_Picture_307.jpeg)

## **Details**

- Use [mrgsim\\_df\(\)](#page-56-0) to return a data frame rather than mrgsims object
- Both data and idata will be coerced to numeric matrix
- carry\_out can be used to insert data columns into the output data set. This is partially dependent on the nature of the data brought into the problem
- When using data and idata together, an error is generated if an ID occurs in data but not idata. Also, when looking up data in idata, ID in idata is assumed to be uniquely keyed to ID in data. No error is generated if ID is duplicated in data; parameters will be used from the first occurrence found in idata
- carry\_out: idata is assumed to be individual-level and variables that are carried from idata are repeated throughout the individual's simulated data. Variables carried from data are carried via last-observation carry forward. NA is returned from observations that are inserted into simulated output that occur prior to the first record in data
- recover: this is similar to carry\_out with respect to end result, but it uses a different process. Columns to be recovered are cached prior to running the simulation, and then joined back on to the simulated data. So, whereas carry\_out will only accept numeric data items, recover can handle data frame columns of any type. There is a small decrease in performance with recover compared to carry\_out, but it is likely that the performance difference is difficult to perceive (when the simulation runs very fast) or only a small fractional increase in run time when the simulation is very large. And any performance hit is likely to be well worth it in light of the convenience gain. Just think carefully about using this feature when every millisecond counts.

# Value

An object of class [mrgsims](#page-0-0)

#### See Also

[mrgsim\\_variants,](#page-64-0) [mrgsim\\_q\(\)](#page-62-0)

#### Examples

```
## example("mrgsim")
e < -ev( amt = 1000)
mod <- mrgsolve::house()
out <- mod %>% ev(e) %>% mrgsim()
plot(out)
out <- mod %>% ev(e) %>% mrgsim(end=22)
out
data(exTheoph)
out <- mod %>% data_set(exTheoph) %>% mrgsim()
out
out <- mod %>% mrgsim(data=exTheoph)
out <- mrgsim(mod, data=exTheoph, obsonly=TRUE)
out
out <- mod %>% mrgsim(data=exTheoph, obsaug=TRUE, carry_out="a.u.g")
out
out <- mod %>% ev(e) %>% mrgsim(outvars="CP,RESP")
out
a \le -ev(\text{amt} = 1000, \text{ group} = 'a')b \le -e^{u} (amt = 750, group = 'b')
data <- as_data_set(a,b)
out <- mrgsim_d(mod, data, recover="group")
out
```
<span id="page-59-0"></span>mrgsims\_dplyr *Methods for handling output with dplyr verbs*

## Description

These methods modify the data in a mrgsims object and return a data frame. Contrast with the functions in [mrgsims\\_modify.](#page-61-0)

## mrgsims\_dplyr 61

## Usage

```
## S3 method for class 'mrgsims'
pull(.data, ...)
## S3 method for class 'mrgsims'
filter(.data, ...)
## S3 method for class 'mrgsims'
group_by(.data, ..., add = FALSE, .add = FALSE)## S3 method for class 'mrgsims'
distinct(.data, ..., .keep_all = FALSE)
## S3 method for class 'mrgsims'
mutate(.data, ...)
## S3 method for class 'each'
summarise(.data, funs, ...)
## S3 method for class 'mrgsims'
summarise(.data, ...)
## S3 method for class 'mrgsims'
do(.data, ..., .dots)
## S3 method for class 'mrgsims'
select(.data, ...)
## S3 method for class 'mrgsims'
slice(.data, ...)
as_data_frame.mrgsims(.data_, ...)
## S3 method for class 'mrgsims'
as_tibble(.data_, ...)
as.tbl.mrgsims(x, ...)
```
#### Arguments

![](_page_60_Picture_172.jpeg)

![](_page_61_Picture_131.jpeg)

## Details

For the select\_sims function, the dots ... must be either compartment names or variables in \$CAPTURE. An error will be generated if no valid names are selected or the names for selection are not found in the simulated output.

## See Also

[mrgsims\\_modify](#page-61-0)

## Examples

```
out \leq mrgsim(house(), events = ev(amt = 100), end = 5, delta=1)
dplyr::filter(out, time==2)
dplyr::mutate(out, label = "abc")
dplyr::select(out, time, RESP, CP)
```
<span id="page-61-0"></span>mrgsims\_modify *Methods for modifying mrgsims objects*

#### Description

These functions modify the simulated data in an mrgsims object and return the modified object. Contrast with the functions in [mrgsims\\_dplyr.](#page-59-0)

## Usage

```
mutate_sims(.data, ...)
select_sims(.data, ...)
filter_sims(.data, ...)
```
#### Arguments

![](_page_61_Picture_132.jpeg)

## See Also

[mrgsims\\_dplyr](#page-59-0)

#### $\text{mrgsim}_q$  63

# Examples

```
out <- mrgsim(house(), events = ev(amt = 100))
filter_sims(out, time > 2)
mutate_sims(out, label = "abc")
select_sims(out, RESP, CP)
```
## Description

Use the function when you would usually use mrgsim<sub>d</sub>, but you need a quicker turnaround time. The timing differences might be difficult to detect for a single simulation run but could become appreciable with repeated simulation. See details for important differences in how [mrgsim\\_q](#page-62-0) is invoked compared to [mrgsim](#page-56-1) and [mrgsim\\_d](#page-64-1). This function should always be used for benchmarking simulation time with mrgsolve.

## Usage

```
mrgsim_q(
  x,
  data,
  recsort = 1,
  stime = numeric(0),
  output = "mrgsims",
  skip_init_calc = FALSE,
  simcall = 0\mathcal{E}
```
#### Arguments

![](_page_62_Picture_172.jpeg)

<span id="page-62-0"></span>mrgsim\_q *Simulate from a model object with quicker turnaround*

## Details

This function does not support the piped simulation workflow. All arguments must be passed into the function except for x.

A data set is required for this simulation workflow. The data set can have only dosing records or doses with observations. When the data set only includes doses, a single numeric vector of observation times should be passed in.

This simulation workflow does not support Req (request) functionality. All compartments and captured variables will always be returned in the simulation output.

This simulation workflow does not support carry-out functionality.

This simulation workflow does not accept arguments to be passed to [update](#page-93-0). This must be done by a separate call to [update](#page-93-0).

This simulation workflow does not support use of event objects. If an event object is needed, it should be converted to a data set prior to the simulation run (see as\_data\_set or [as.data.frame.ev](#page-0-0).

This simulation workflow does not support idata sets or any feature enabled by idata set use. Individual level parameters should be joined onto the data set prior to simulation. Otherwise [mrgsim\\_i](#page-64-1) or [mrgsim\\_ei](#page-64-1) should be used.

By default, a mrgsims object is returned (as with [mrgsim](#page-56-1)). Use the output="df" argument to request a plain data.frame of simulated data on return.

#### Value

By default, an object of class 'mrgsims'. Use 'output = "df"' to return a data frame.

## See Also

[mrgsim](#page-56-1), [mrgsim\\_variants](#page-64-0), [qsim](#page-81-0)

# Examples

```
mod <- mrgsolve::house()
data <- expand.ev(amt = c(100, 300, 1000))
out <- mrgsim_q(mod, data)
out
```
<span id="page-64-1"></span><span id="page-64-0"></span>These functions are called by [mrgsim\(\)](#page-56-1) and have explicit input requirements written into the function name. The motivation behind these variants is to give the user a clear workflow with specific, required inputs as indicated by the function name. Use  $mrgsim_q()$  instead to benchmark mrgsolve or to do repeated quick simulation for tasks like parameter optimization, sensitivity analyses, or optimal design.

#### Usage

```
mrsim_e(x, events, idata = NULL, data = NULL, ...)mrsim_d(x, data, idata = NULL, events = NULL, ...)mrgsim_ei(x, events, idata, data = NULL, ...)
mrgsim_di(x, data, idata, events = NULL, ...)
mrsim_i(x, idata, data = NULL, events = NULL, ...)mrsim_0(x, idata = NULL, data = NULL, events = NULL, ...)
```
#### Arguments

![](_page_64_Picture_209.jpeg)

## Details

Important: all of these functions require that data, idata, and/or events be pass directly to the functions. They will not recognize these inputs from a pipeline.

- mrgsim\_e simulate using an event object
- mrgsim\_ei simulate using an event object and idata\_set
- mrgsim\_d simulate using a data\_set
- mrgsim\_di simulate using a data\_set and idata\_set
- mrgsim\_i simulate using a idata\_set
- mrgsim\_0 simulate using just the model
- mrgsim\_q simulate from a data set with quicker turnaround (see [mrgsim\\_q\(\)](#page-62-0))

## See Also

```
mrgsim(), mrgsim_q(), qsim()
```
mrgsolve *mrgsolve*

#### **Description**

mrgsolve is an R package maintained under the auspices of Metrum Research Group that facilitates simulation from models based on systems of ordinary differential equations (ODE) that are typically employed for understanding pharmacokinetics, pharmacodynamics, and systems biology and pharmacology. mrgsolve consists of computer code written in the R and C++ languages, providing an interface to a C++ translation of the lsoda differential equation solver. See [aboutsolver](#page-3-0) for more information.

## **Resources**

- Main mrgsolve resource page: <https://mrgsolve.org>
- User guide: [https://mrgsolve.org/user\\_guide/](https://mrgsolve.org/user_guide/)
- Package documentation and vignettes: <https://mrgsolve.org/docs/>

## Package-wide options

- mrgolve.project: sets the default project director ([mread\(\)](#page-53-0))
- mrgsolve.soloc: sets the default package build directory ([mread\(\)](#page-53-0))
- mrgsolve\_mread\_quiet: don't print messages during [mread\(\)](#page-53-0)
- mrgsolve.update.strict: if TRUE, print warning when trying to update an item in the model object that doesn't exist

## Examples

stime(mod)

```
## example("mrgsolve")
mod <- mrgsolve::house(delta=0.1) %>% param(CL=0.5)
events <- ev(amt=1000, cmt=1, addl=5, ii=24)
events
mod
see(mod)
## Not run:
```
#### mrgsolve 67

```
## End(Not run)
param(mod)
init(mod)
out <- mod %>% ev(events) %>% mrgsim(end=168)
head(out)
tail(out)
dim(out)
plot(out, GUT+CP~.)
sims <- as.data.frame(out)
t72 <- dplyr::filter(sims, time==72)
str(t72)
idata <- data.frame(ID=c(1,2,3), CL=c(0.5,1,2), VC=12)
out <- mod %>% ev(events) %>% mrgsim(end=168, idata=idata, req="")
plot(out)
out <- mod %>% ev(events) %>% mrgsim(carry_out="amt,evid,cmt,CL")
head(out)
ev1 <- ev(amt=500, cmt=2,rate=10)
ev2 <- ev(amt=100, cmt=1, time=54, ii=8, addl=10)
events <- c(ev1+ev2)
events
out <- mod %>% ev(events) %>% mrgsim(end=180, req="")
plot(out)
## "Condensed" data set
data(extran1)
extran1
out <- mod %>% data_set(extran1) %>% mrgsim(end=200)
plot(out,CP~time|factor(ID))
## idata
data(exidata)
out <-
  mod %>%
  ev(amt=1000, cmt=1) %>%
  idata_set(exidata) %>%
  mrgsim(end=72)
```

```
plot(out, CP~., as="log10")
# Internal model library
## Not run:
mod <- mread("irm1", modlib())
mod
x <- mod %>% ev(amt=300, ii=12, addl=3) %>% mrgsim
```

```
## End(Not run)
```
mutate.ev *dplyr verbs for event objects*

## Description

dplyr verbs for event objects

## Usage

```
## S3 method for class 'ev'
mutate(.data, ...)
## S3 method for class 'ev'
select(.data, ...)
## S3 method for class 'ev'
filter(.data, ...)
```
## Arguments

![](_page_67_Picture_108.jpeg)

names,mrgmod-method *Get all names from a model object*

## Description

Get all names from a model object

#### nmext 69

# Usage

```
## S4 method for signature 'mrgmod'
names(x)
```
#### Arguments

x the model object

## Examples

mod <- mrgsolve::house() names(mod)

# nmext *Import model estimates from a NONMEM ext file*

# Description

Import model estimates from a NONMEM ext file

# Usage

```
nmext(
  run = NA_real_,
 project = getwd(),file = paste0(run, ".ext"),
 path = NULL,
  root = c("working", "cppfile"),
  index = "last",
  theta = TRUE,
  omega = TRUE,signa = TRUE,olabels = NULL,
  slabels = NULL,
  oprefix = ",
  sprefix = ",
  tname = "THETA",
  oname = " \ldots",
  sname = " \dots",
  read_fun = "data.table",
  env = NULL
)
```
70 nmxml

## Arguments

![](_page_69_Picture_209.jpeg)

# See Also

[nmxml\(\)](#page-69-0), [read\\_nmext\(\)](#page-83-0)

<span id="page-69-0"></span>nmxml *Import model estimates from a NONMEM xml file*

# Description

Import model estimates from a NONMEM xml file

# Usage

```
nmxml(
 run = numeric(0),
 project = character(0),
 file = character(0),
 path = character(0),
 root = c("working", "cppfile"),
```
#### nmxml 71

```
theta = TRUE,
omega = TRUE,
signa = TRUE,olabels = NULL,
slabels = NULL,
oprefix = "",
sprefix = "",tname = "THETA",
oname = " \dots",
sname = " \dots",
index = "last",
xpath = ".//nm:estimation",
env = NULL
```
## Arguments

)

![](_page_70_Picture_246.jpeg)

# Details

If run and project are supplied, the .xml file is assumed to be located in run.xml, in directory run off the project directory. If file is supplied, run and project arguments are ignored.

This function requires that the xml2 package be installed and loadable. If requireNamespace("xml2") fails, an error will be generated.

nmxml usually expects to find run results in the xpath called .//nm:estimation. Occasionally, the run results are not stored in this namespace but no namespaces are found in the xml file. In this case, the user can specify the xpath containing run results. Consider trying .//estimation as an alternative if the default fails.

## Value

A list with theta, omega and sigma elements, depending on what was requested

#### See Also

nmext

## Examples

```
if(requireNamespace("xml2")) {
  proj <- system.file("nonmem", package = "mrgsolve")
  mrgsolve:::nmxml(run = 1005, project = proj)
}
```
![](_page_71_Picture_122.jpeg)

## Description

Prepare data.frame for input to mrgsim

#### Usage

```
numerics\_only(x, quiet = FALSE, convert\_lg1 = FALSE)
```
# Arguments

![](_page_71_Picture_123.jpeg)
<span id="page-72-0"></span>

Augment observations in the simulated output

### Usage

 $obsaug(x, value = TRUE, ...)$ 

# Arguments

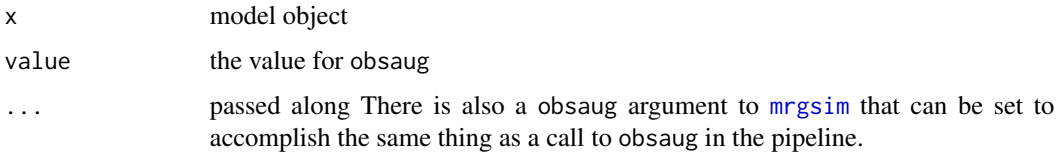

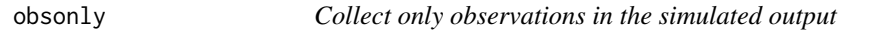

# Description

Collect only observations in the simulated output

# Usage

obsonly(x, value =  $TRUE$ , ...)

# Arguments

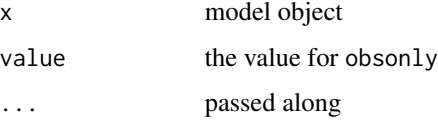

# Details

There is also a obsonly argument to [mrgsim](#page-56-0) that can be set to accomplish the same thing as a call to obsonly in the pipeline.

<span id="page-73-0"></span>

The primary function is omat that can be used to both get the \$OMEGA matrices out of a model object and to update \$OMEGA matrices in a model object.

#### Usage

```
omat(.x, ...)## S4 method for signature 'missing'
omat(.x, ...)
## S4 method for signature 'matrix'
omat(x, ..., labels = list())## S4 method for signature '`NULL`'
omat(.x, ...)
## S4 method for signature 'list'
omat(.x, \ldots)## S4 method for signature 'omegalist'
omat(.x, ...)
## S4 method for signature 'mrgmod'
omat(.x, ..., make = FALSE, open = FALSE)
## S4 method for signature 'mrgsims'
omat(x, make = FALSE, ...)
```
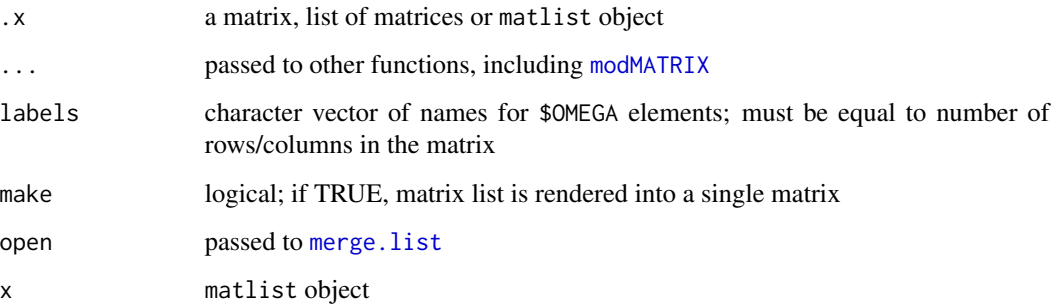

#### <span id="page-74-0"></span>outvars 75

# Examples

```
## example("omega")
mat1 <- matrix(1)mat2 < - diag(c(1, 2, 3))mat3 <- matrix(c(0.1, 0.002, 0.002, 0.5), 2,2)
mat4 <- dmat(0.1, 0.2, 0.3, 0.4)
omat(mat1)
omat(mat1, mat2, mat3)
omat(A=mat1, B=mat2, C=mat3)
mod <- mrgsolve::house() %>% omat(mat4)
omat(mod)
omat(mod, make=TRUE)
## Not run:
$OMEGA
1 2 3
$OMEGA \@block
1 0.1 2
$OMEGA \@cor
\@ prefix ETA_
\@ labels CL VC KA
0.1
0.67 0.2
0 0 0.3
## End(Not run)
```
outvars *Show names of current output variables*

# Description

Outputs can include model compartments or variables defined in the model that have been marked to capture in simulated output.

# Usage

 $outvars(x, unlist = FALSE)$ 

<span id="page-75-1"></span>76 param

#### Arguments

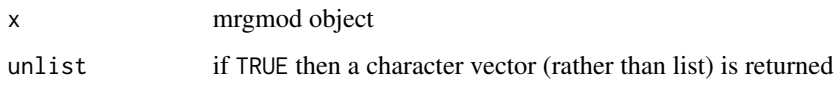

#### Value

When unlist is FALSE (default) : a named list, with cmt showing names of output compartments and capture giving names of output variables in capture. When unlist is TRUE, then a single, unnamed character vector of outvar names is returned.

#### Examples

outvars(mrgsolve::house())

<span id="page-75-0"></span>param *Create and work with parameter objects*

#### Description

See [numericlist](#page-0-0) for methods to deal with parameter\_list objects.

#### Usage

```
param(x, \ldots)## S4 method for signature 'mrgmod'
param(x, y = NULL, ..., part = "*", start = FALSE)## S4 method for signature 'mrgsims'
param(x, \ldots)## S4 method for signature 'missing'
param(..., .strict = TRUE)## S4 method for signature 'list'
param(x, \ldots)## S4 method for signature 'ANY'
param(.x, ...)
allparam(.x)
```
#### <span id="page-76-0"></span>param 277 (2008) and 28 million and 2008 and 2008 and 2008 and 2008 and 2008 and 2008 and 2008 and 2008 and 20

#### Arguments

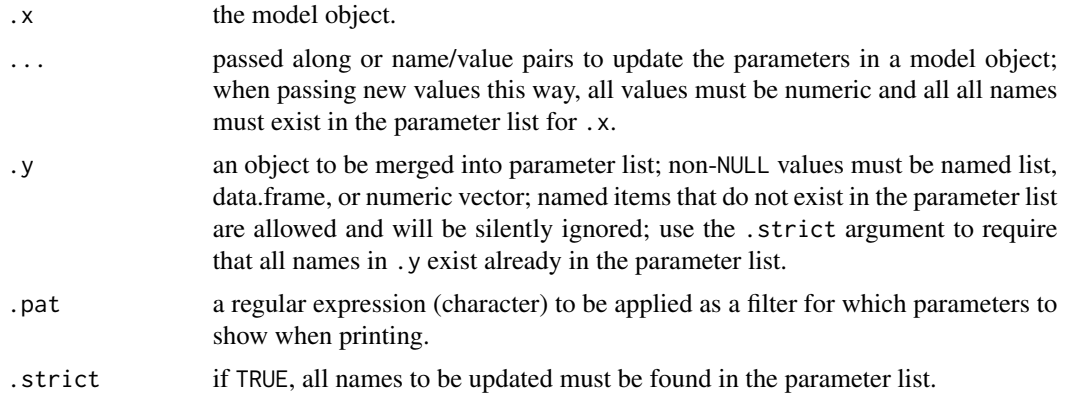

#### Details

Can be used to either get a parameter list object from a mrgmod model object or to update the parameters in a model object. For both uses, the return value is a parameter\_list object. For the former use, param is usually called to print the parameters to the screen, but the parameter\_list object can also be coerced to a list or numeric R object.

Use allparam() to get a parameter\_list object including both model parameters and data items listed in \$FIXED.

The update to parameters can be permissive (candidates with names that don't exist in the parameter list are silently ignored) or strict (all candidates must already exist in the parameter list). When passing candidate values via ..., the update is strict and an error is generated if you pass a name that isn't found in the parameter list. When candidate values are passed as a named object via .y, then the update is permissive. Any permissive update can be made strict (error if foreign names are found in the candidates) by passing .strict = TRUE.

An alternative is to assess the incoming names using [inventory\(\)](#page-40-0).

#### Value

An object of class parameter\_list (see [numericlist\)](#page-0-0).

#### See Also

[inventory\(\)](#page-40-0)

#### Examples

```
## example("param")
```
mod <- house()

param(mod)

param(mod, .pat="^(C|F)") ## may be useful when large number of parameters

```
class(param(mod))
param(mod)$KA
param(mod)[["KA"]]
as.list(param(mod))
as.data.frame(param(mod))
param(mod, CL = 1.2)new_values \le list(CL = 1.3, VC = 20.5)
param(mod, new_values)
```
# PKMODEL *Parse PKMODEL BLOCK data*

# Description

Parse PKMODEL BLOCK data

# Usage

```
PKMODEL(
  ncmt = 1,
  depot = FALSE,
  cmt = NULL,trans = pick_trans(ncmt, depot),
  env = list(),
  pos = 1,
  ...
\mathcal{L}
```
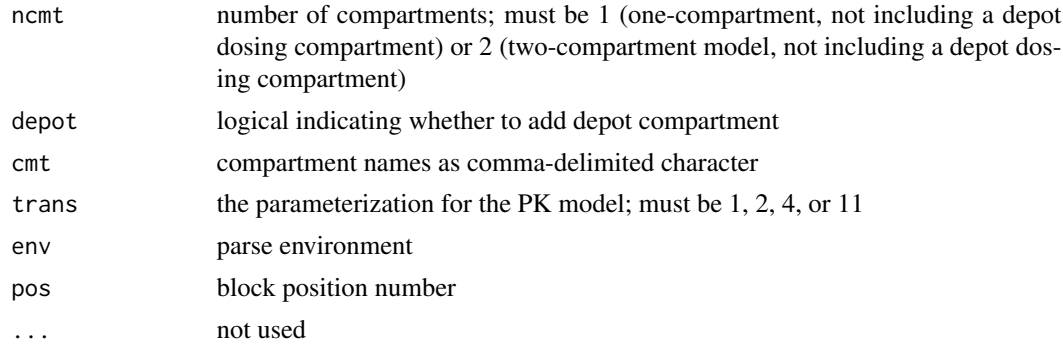

<span id="page-77-0"></span>

# <span id="page-78-0"></span>Details

When using \$PKMODEL, certain symbols must be defined in the model specification depending on the value of ncmt, depot and trans.

- ncmt 1, depot FALSE, trans 2: CL, V
- ncmt 1, depot TRUE , trans 2: CL, V, KA
- ncmt 2, depot FALSE, trans 4: CL, V1, Q, V2
- ncmt 2, depot TRUE , trans 4: CL, V2, Q, V3, KA

If trans=11 is specified, use the symbols listed above for the ncmt / depot combination, but append i at the end (e.g. CLi or Qi or KAi).

If trans=1, the user must utilize the following symbols:

- pred\_CL for clearance
- pred\_V or pred\_V2 for central compartment volume of distribution
- pred\_Q for intercompartmental clearance
- pred\_V3 for for peripheral compartment volume of distribution
- pred\_KA for absorption rate constant

#### See Also

[BLOCK\\_PARSE](#page-12-0)

plot,batch\_mrgsims,missing-method *Plot method for mrgsims objects*

#### Description

Plot method for mrgsims objects

#### Usage

```
## S4 method for signature 'batch_mrgsims,missing'
plot(x, yval = variables(x), auto(key = list(), mincol = 3, ...)## S4 method for signature 'batch_mrgsims,formula'
plot(
  x,
 y,
  show.grid = TRUE,1wd = 2,
  type = "1".
 yval = variables(x),
  auto.key = list(column = 1),scales = list(y = list(relation = "free")),
  ...
)
```
### Arguments

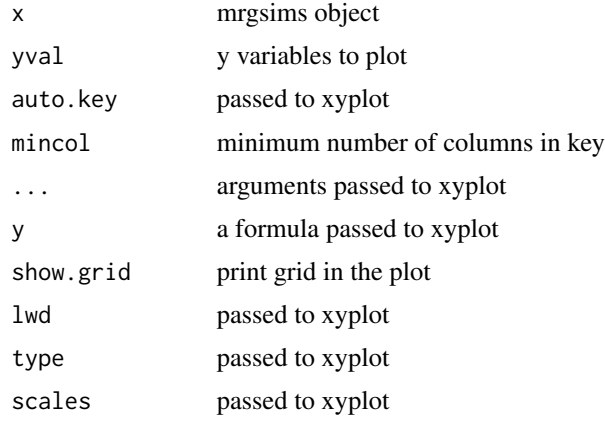

plot\_mrgsims *Generate a quick plot of simulated data*

#### Description

Generate a quick plot of simulated data

# Usage

```
## S4 method for signature 'mrgsims,missing'
plot(x, limit = 16, ...)## S4 method for signature 'mrgsims,formula'
plot(
 x,
 y,
 limit = 16,
  show.grid = TRUE,
 outer = TRUE,
  type = "l",
  1wd = 2,ylab = "value",
  groups = ID,
  scales = list(y = list(relation = "free")),
  logy = FALSE,
  logbr = 1,
  ...
\mathcal{L}## S4 method for signature 'mrgsims,character'
plot(x, y, \ldots)
```
<span id="page-79-0"></span>

#### <span id="page-80-0"></span>plot\_sims 81

# Arguments

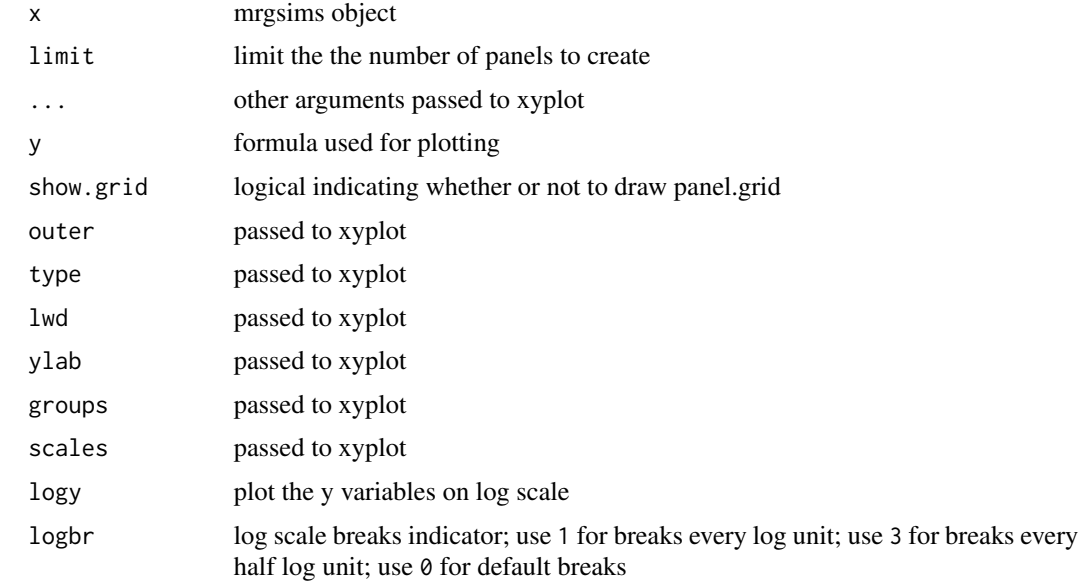

# Examples

```
mod <- mrgsolve::house(end=48, delta=0.2) %>% init(GUT=1000)
out <- mrgsim(mod)
plot(out)
plot(out, subset=time <=24)
plot(out, GUT+CP~.)
plot(out, CP+RESP~time, col="black", scales="same", lty=2)
## Not run:
plot(out, "CP RESP, GUT")
## End(Not run)
```
plot\_sims *Plot data as an mrgsims object*

# Description

Plot data as an mrgsims object

#### <span id="page-81-0"></span>Usage

 $plot\_sims(.data, ..., .f = NULL, .dots = list())$ 

#### Arguments

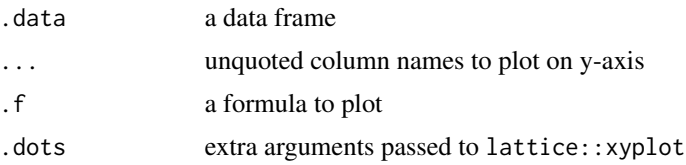

# Details

This function is only intended for use with data frames that were created by modifying an mrgsims object.

# Examples

```
mod <- mrgsolve::house() %>% ev(amt = 100)
out <- mrgsim(mod)
out_df <- dplyr::mutate(out, time <= 72)
plot(out)
plot_sims(out, CP, RESP)
## Not run:
plot\_sims(out, f = ~ CP + RESP)plot_sims(out, .f = CP + RESP \sim time)
## End(Not run)
```
# qsim *Basic, simple simulation from model object*

#### Description

This is just a lighter version of [mrgsim\(\)](#page-56-0), with fewer options. See Details.

# Usage

```
qsim(
  x,
  data,
  idata = no_idata_set(),
 obsonly = FALSE,
```
<span id="page-82-0"></span> $\delta$ qsim 83

```
tgrid = NULL,
  recsort = 1,
  tad = FALSE,Req = NULL,
  outvars = Req,
  skip_init_calc = FALSE,
  output = "mrgsims"
\mathcal{L}
```
# Arguments

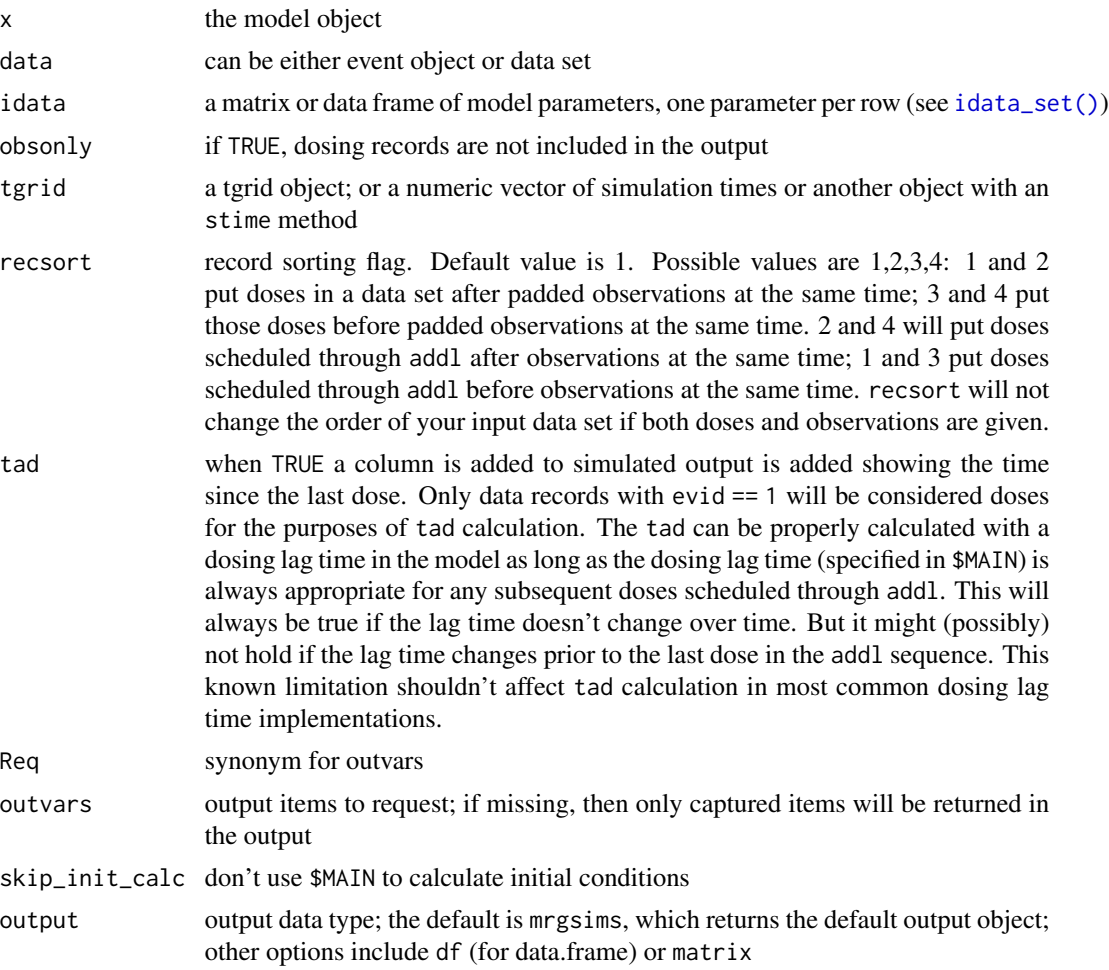

# Details

There is no pipeline interface for this function; all configuration options (see Arguments) must be passed as formal arguments to the function. You can't carry\_out, Request specific columns, or pass items in for update. Some other limitations, but only convenience-related. See Arguments for available options. Specifically, there is no ... argument for this function. Use the [update\(\)](#page-93-0) method to update the model object.

# See Also

[mrgsim\\_q\(\)](#page-62-0), [mrgsim\(\)](#page-56-0), [mrgsim\\_variants](#page-64-0)

# Examples

```
mod <- mrgsolve::house()
dose \leq -ev(\text{amt} = 100)out <- qsim(mod,dose)
```
# read\_nmext *Extract estimates from NONMEM ext file*

# Description

This function retrieves NONMEM estimates for use in the mrgsolve model when \$NMEXT is invoked. See [nmext\(\)](#page-68-0).

# Usage

```
read_nmext(
 run = NA\_real_project = getwd(),file = paste0(run, ".ext"),
 path = NULL,
 read_fun = c("data.table", "read.table"),
  index = "last"
)
```
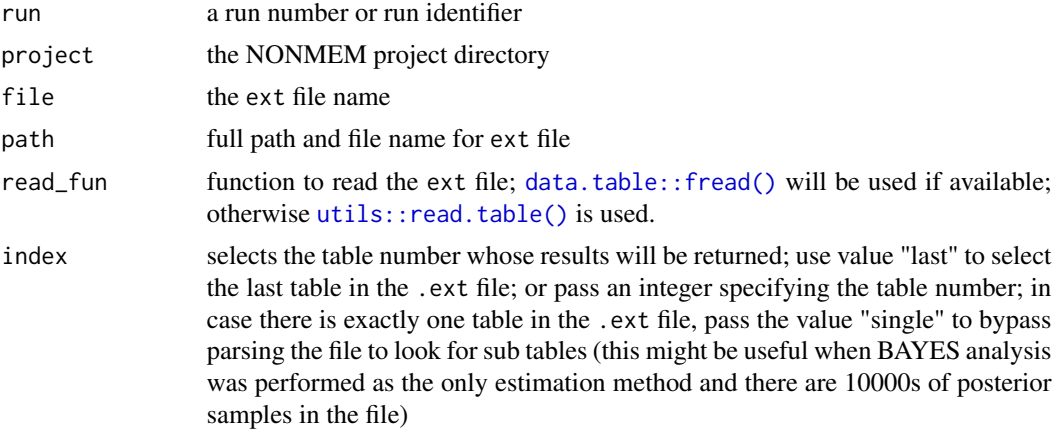

<span id="page-83-0"></span>

<span id="page-84-0"></span>realize\_addl 85

### Value

A list with param, omega, and sigma in a format ready to be used to update a model object.

#### Examples

```
project <- system.file("nonmem", package = "mrgsolve")
est <- read_nmext(1005, project = project)
est$param
est$omega
est$sigma
est <- read_nmext(2005, project = project, index = 3)
```
realize\_addl *Make addl doses explicit in an event object or data set*

# Description

When doses are scheduled with ii and addl, the object is expanded to include one record for every dose. In the result, no record with have ii or addl set to non-zero value.

#### Usage

```
realize_addl(x, ...)
## S3 method for class 'data.frame'
realize_addl(
 x,
 wan = FALSE,mark_new = FALSE,
  fill = c("inherit", "na", "locf"),
  ...
\mathcal{L}## S3 method for class 'ev'
realize_addl(x, ...)
```
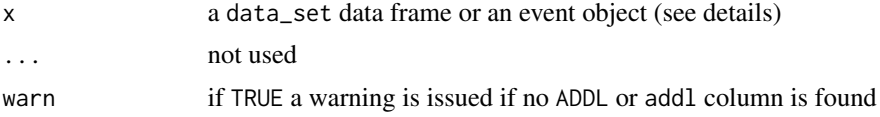

<span id="page-85-0"></span>86 render and the set of the set of the set of the set of the set of the set of the set of the set of the set of the set of the set of the set of the set of the set of the set of the set of the set of the set of the set of

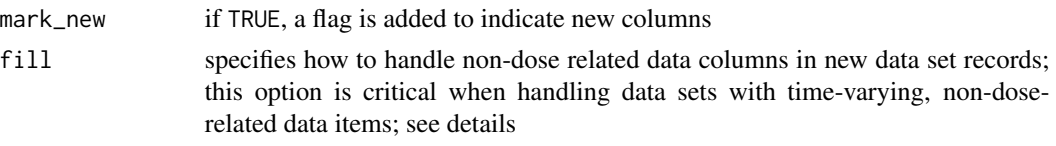

#### Details

If no addl column is found the data frame is returned and a warning is issued if warn is true. If ii, time, or evid are missing, an error is generated.

If a grouped data.frame (via [dplyr::group\\_by\(\)](#page-0-0)) is passed, it will be ungrouped.

Use caution when passing in data that has non-dose-related data columns that vary within a subject and pay special attention to the fill argument. By definition, realize\_addl will add new rows to your data frame and it is not obvious how the non-dose-related data should be handled in these new rows. When inherit is chosen, the new records have non-dose-related data that is identical to the originating dose record. This should be fine when these data items are not varying with time, but will present a problem when the data are varying with time. When locf is chosen, the missing data are filled in with NA and an last observation carry forward operation is applied to every column in the data set. This may not be what you want if you already had missing values in the input data set and want to preserve that missingness. When na is chosen, the missing data are filled in with NA and no locf operation is applied. But note that these missing values may be problematic for a mrgsolve simulation run. If you have any time-varying columns or missing data in your data set, be sure to check that the output from this function is what you were expecting.

#### Value

A data\_set data.frame or event object, consistent with the type of x. The ii and addl columns will all be set to zero. The result is always ungrouped.

#### Examples

```
e \le -ev(\text{amt} = 100, i = 12, addl = 3)realize_addl(e)
a \leq -ev(\text{amt} = 100, i = 12, addl = 2, WT = 69)b \le -ev(\text{amt} = 200, i = 24, addl = 2, WT = 70)c \le -ev(\text{amt} = 50, \text{ ii} = 6, \text{ add } = 2, \text{ WT} = 71)e \leftarrow ev\_seq(a, b, c)realize_addl(e, mark_new = TRUE)
```
render *Render a model to a document*

#### Description

Render a model to a document

#### <span id="page-86-0"></span> $\textit{Req}$  87

# Usage

```
render(x, ...)## S4 method for signature 'character'
render(x, project = NULL, ...)## S4 method for signature 'mrgmod'
render(x, ...)
dorender(model, project, template = NULL, compile = TRUE, ...)
```
#### Arguments

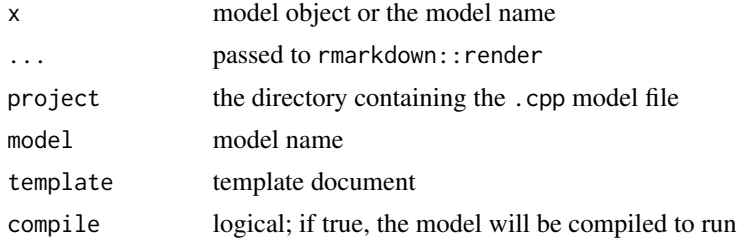

# Examples

## End(Not run)

## Not run: mod <- mrgsolve::house() mrgsolve:::render(mod) mrgsolve:::render("irm2", modlib())

Req *Request simulated output*

### Description

Use this function to select, by name, either compartments or derived variables that have been captured (see [CAPTURE](#page-12-1)) into the simulated output.

# Usage

```
\text{Req}(x, \ldots)req(x, \ldots)## S3 method for class 'mrgmod'
req(x, \ldots)
```
<span id="page-87-0"></span>88 reserved

#### Arguments

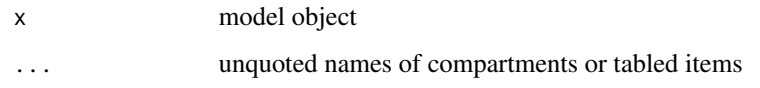

# Details

There is also a Req argument to [mrgsim](#page-56-0) that can be set to accomplish the same thing as a call to Req in the pipeline.

Note the difference between req and Req: the former only selects compartments to appear in output while the latter selects both compartments and captured items. Also, when there are items are explicitly listed in Req, all other compartments or captured items not listed there are ignored. But when compartments are selected with req all of the captured items are returned. Remember that req is strictly for compartments.

#### Examples

```
mod <- mrgsolve::house()
```

```
mod %>% Req(CP,RESP) %>% ev(amt=1000) %>% mrgsim
```
reserved *Reserved words*

#### Description

Reserved words

#### Usage

reserved()

# Details

Note: this function is not exported; you must go into the mrgsolve namespace by using the mrgsolve::: prefix.

# Examples

mrgsolve:::reserved()

<span id="page-88-0"></span>

Get model random effect variances and covariances

# Usage

```
revar(x, \ldots)
```
## S4 method for signature 'mrgmod'  $revar(x, \ldots)$ 

# Arguments

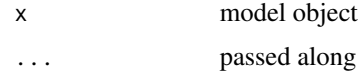

# see *Print model code to the console*

# Description

Print model code to the console

# Usage

 $see(x, \ldots)$ 

## S4 method for signature 'mrgmod'  $see(x, raw = FALSE, ...)$ 

# Arguments

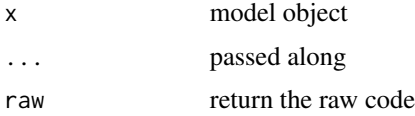

# Value

invisible NULL

<span id="page-89-0"></span>

The primary function is smat that can be used to both get the \$SIGMA matrices out of a model object and to update \$SIGMA matrices in a model object.

#### Usage

```
smat(.x, \ldots)## S4 method for signature 'missing'
smat(.x, \ldots)## S4 method for signature 'matrix'
smat(x, ..., labels = list())## S4 method for signature 'list'
smat(.x, \ldots)## S4 method for signature 'sigmalist'
smat(.x, \ldots)## S4 method for signature 'mrgmod'
smat(x, ..., make = FALSE, open = FALSE)## S4 method for signature '`NULL`'
smat(.x, \ldots)## S4 method for signature 'mrgsims'
smat(x, make = FALSE, ...)
```
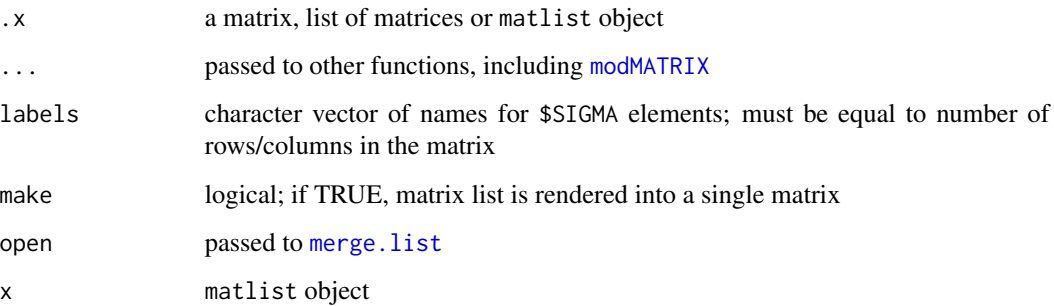

#### <span id="page-90-0"></span>simargs 91

#### Examples

```
## example("sigma")
mat1 <- matrix(1)mat2 \leftarrow diag(c(1,2))mat3 <- matrix(c(0.1, 0.002, 0.002, 0.5), 2,2)
mat4 <- dmat(0.1, 0.2, 0.3, 0.4)
smat(mat1)
smat(mat1, mat2, mat3)
smat(A=mat1, B=mat2, C=mat3)
mod <- mrgsolve::house() %>% smat(mat1)
smat(mod)
smat(mod, make=TRUE)
```
simargs *Access or clear arguments for calls to mrgsim*

#### Description

As a model object navigates a pipeline prior to simulation, arguments are collected to eventually be passed to [mrgsim\(\)](#page-56-0). simargs lets you intercept and possibly clear those arguments.

#### Usage

```
simas(x, which = NULL, clear = FALSE, ...)
```
#### Arguments

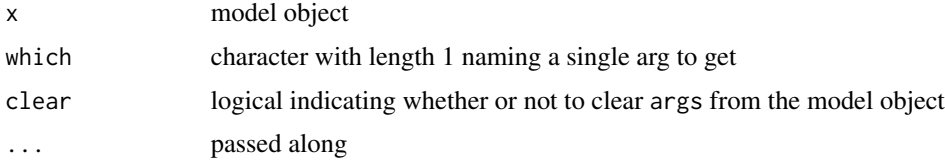

#### Value

If clear is TRUE, the argument list is cleared and the model object is returned. Otherwise, the argument list is returned.

#### Examples

```
mod <- mrgsolve::house()
mod %>% Req(CP, RESP) %>% carry_out(evid, WT, FLAG) %>% simargs()
```
<span id="page-91-1"></span>

This is also the directory where the model is built, which could be the value of  $tempdir()$ .

#### Usage

 $soloc(x, short = FALSE)$ 

#### Arguments

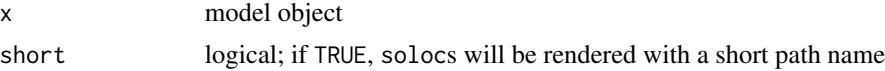

#### Value

A string containing the full path to the model shared object.

# Examples

```
mod <- mrgsolve::house()
soloc(mod)
```
<span id="page-91-0"></span>solversettings *Optional inputs for lsoda*

#### Description

These are settings for the differential equation solver (lsoda) that can be accessed via the R interface. The code listing below is taken directly from the lsoda source code.

#### Details

The following items can be set

- hmax (HMAX below); decrease hmax when you want to limit how big of a step the solver can take when integrating from one time to the next time. However be aware that smaller hmax will result in longer run times.
- hmin (HMIN below); don't fiddle with this unless you know what you're doing.
- ixpr (IXPR below)
- maxsteps (MXSTEP below); increase this number when the solver has a long interval between two integration times (e.g. when observation records are far apart).
- <span id="page-92-0"></span>• mxhnil (MXHNIL below); don't usually modify this one
- atol the absolute solver tolerance; decrease this number (e.g. to 1E-10 or 1E-20 or 1E-50) when the value in a compartment can get extremely small; without this extra (lower) tolerance, the value can get so low that the number can randomly become negative. However be aware that more precision here will result in longer run times.
- rtol the relative solver tolerances; decrease this number when you want a more precise solution. However be aware that more precision here will result in longer run times.

# See Also

[aboutsolver](#page-3-0), [update](#page-93-0)

summary.mrgmod *Print summary of a mrgmod object*

#### Description

Print summary of a mrgmod object

#### Usage

## S3 method for class 'mrgmod' summary(object, ...)

#### **Arguments**

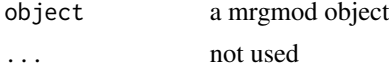

tscale *Re-scale time in the simulated output*

#### Description

Re-scale time in the simulated output

#### Usage

 $tscale(x, value = 1, ...)$ 

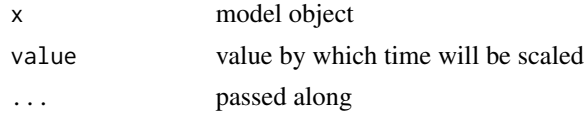

#### Details

There is also a tscale argument to [mrgsim](#page-56-0) that can be set to accomplish the same thing as a call to tscale in the pipeline.

#### Examples

# The model is in hours: mod <- mrgsolve::house()

# The output is in days: mod %>% tscale(1/24) %>% mrgsim

<span id="page-93-0"></span>

update *Update the model object*

#### Description

After the model object is created, update various attributes.

#### Usage

```
## S4 method for signature 'mrgmod'
update(object, ..., merge = TRUE, open = FALSE, data = NULL, strict = TRUE)
## S4 method for signature 'omegalist'
update(object, y, ...)
## S4 method for signature 'sigmalist'
update(object, y, ...)
## S4 method for signature 'parameter_list'
update(object, .y, ...)
```
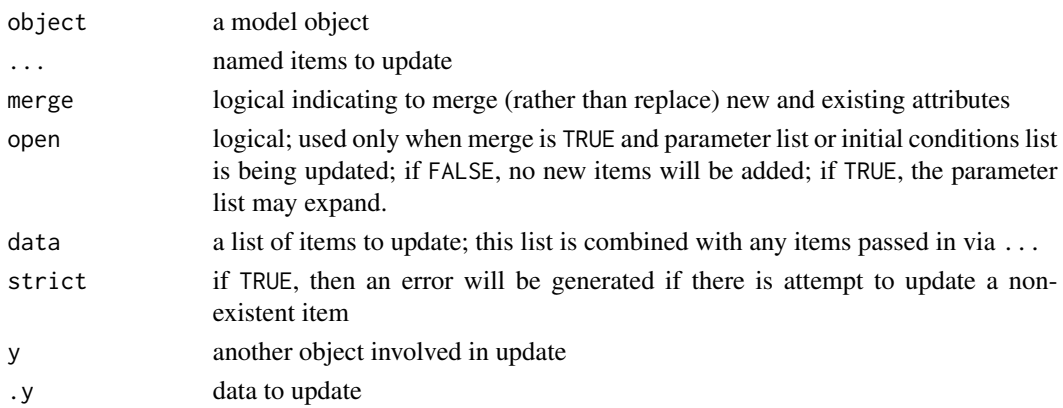

<span id="page-93-1"></span>

#### <span id="page-94-0"></span>update and the set of the set of the set of the set of the set of the set of the set of the set of the set of the set of the set of the set of the set of the set of the set of the set of the set of the set of the set of th

# Details

Slots that can be updated:

- verbose
- debug
- preclean
- mindt
- digits
- atol absolute solver tolerance; see [solversettings](#page-91-0)
- rtol relative solver tolerance; see [solversettings](#page-91-0)
- ss\_rtol relative tolerance when finding steady state
- ss\_atol absolute tolerance when finding steady state
- ixpr see IXPR in [solversettings](#page-91-0)
- mxhnil see MXHNIL in [solversettings](#page-91-0)
- hmin see HMIN in [solversettings](#page-91-0)
- hmax see HMAX in [solversettings](#page-91-0)
- maxsteps see MXSTEP in [solversettings](#page-91-0)
- start, end, delta, add
- tscale
- request
- param
- init
- omega
- sigma
- outvars

# Value

The updated model object is returned.

# See Also

[update](#page-93-0), [mrgmod-class](#page-0-0), [within](#page-96-0)

# Examples

```
## Not run:
mod <- mrgsolve::house()
mod <- update(mod, end=120, delta=4, param=list(CL=19.1))
## End(Not run)
```
<span id="page-95-1"></span><span id="page-95-0"></span>

This function is called by mrgsim. Users may also call this function to pre-validate data when the same data set is used for repeated simulation.

#### Usage

```
valid_data_set(x, m = NULL, verbose = FALSE, quiet = FALSE)
```

```
valid_data_set.matrix(x, verbose = FALSE)
```
# Arguments

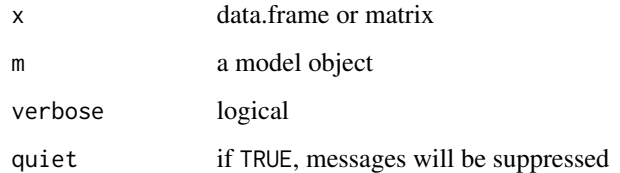

#### Value

A matrix with non-numeric columns dropped; if x is a data.frame with character cmt column comprised of valid compartment names and m is a model object, the cmt column will be converted to the corresponding compartment number.

#### See Also

[valid\\_idata\\_set](#page-96-1), [idata\\_set](#page-37-0), [data\\_set](#page-19-0)

# Examples

mod <- mrgsolve::house()

data(exTheoph)

d <- valid\_data\_set(exTheoph,mod)

<span id="page-96-2"></span><span id="page-96-1"></span>

Validate and prepare idata data sets for simulation

### Usage

valid\_idata\_set(x, m, verbose = FALSE, quiet = FALSE)

#### Arguments

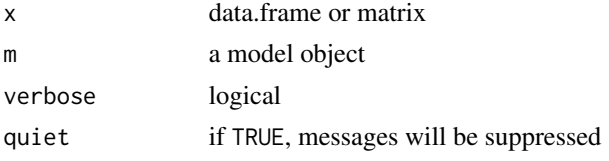

# Value

A numeric matrix with class valid\_idata\_set.

#### See Also

[valid\\_data\\_set](#page-95-0), [idata\\_set](#page-37-0), [data\\_set](#page-19-0)

<span id="page-96-0"></span>within *Update parameters, initials, and settings within a model object*

#### Description

The main use case for using [within](#page-96-0) rather than [update](#page-93-0) or [param](#page-75-0) or [init](#page-39-0) is when you want to update to a new value that is calculated from the existing value. See the example in details

# Usage

## S3 method for class 'mrgmod' within(data, expr, ...)

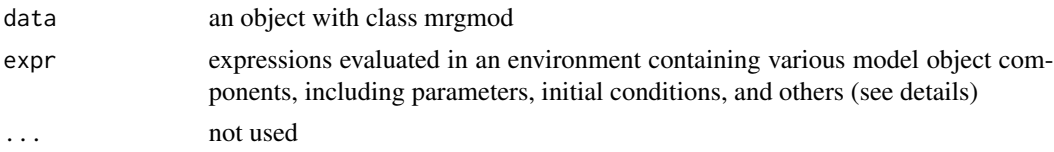

# <span id="page-97-0"></span>Details

Other model object slots that can be updated: start, end, delta, add, rtol, atol, hmax, maxsteps. These are include for convenience, but we expect that most of the time these will get updated through the update method.

#### See Also

[update](#page-93-0)

# Examples

```
mod <- mrgsolve::house()
mod2 \le - within(mod, {CL \le - CL * 1.5})
mod$CL
mod2$CL
```
zero\_re *Zero out random effects in a model object*

# Description

Sets all elements of the OMEGA or SIGMA matrix to zero

# Usage

```
zero_re(.x, ...)
```
## S4 method for signature 'mrgmod' zero\_re(.x, ...)

#### Arguments

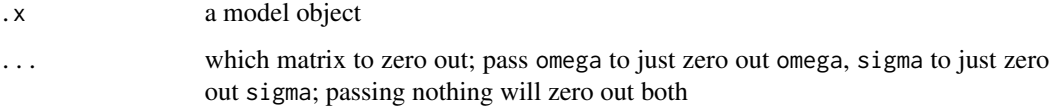

#### Value

An updated object with elements of OMEGA and / or SIGMA set to zero..

#### <span id="page-98-0"></span>\$,ev-method 99

# Examples

```
mod <- house()
revar(mod)
mod <- zero_re(mod)
revar(mod)
## Not run:
mod <- modlib("popex", compile = FALSE)
mod <- zero_re(mod, omega)
revar(mod)
## End(Not run)
```
# \$,ev-method *Select columns from an ev object*

# Description

Select columns from an ev object

#### Usage

## S4 method for signature 'ev' x\$name

## S4 method for signature 'ev' x[[i, exact = TRUE]]

### Arguments

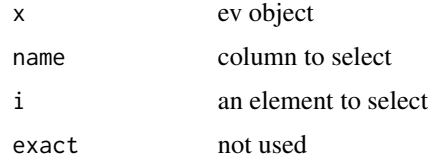

\$,mrgmod-method *Select parameter values from a model object*

# Description

The \$ and [[ operators get the value of a single parameter in the model. The [ gets several values, returning a named list.

# Usage

```
## S4 method for signature 'mrgmod'
x$name
## S4 method for signature 'mrgmod'
x[[i, exact = TRUE]]
## S4 method for signature 'mrgmod'
x[i]
```
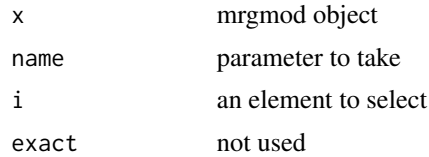

# **Index**

∗ datasets exdatasets, [35](#page-34-0) ∗ param param, [76](#page-75-1) \*,tgrid,numeric-method *(*c,tgrid-method*)*, [15](#page-14-0) \*,tgrids,numeric-method *(*c,tgrid-method*)*, [15](#page-14-0) +,tgrid,numeric-method *(*c,tgrid-method*)*, [15](#page-14-0) +,tgrids,numeric-method *(*c,tgrid-method*)*, [15](#page-14-0) [,mrgmod-method *(*\$,mrgmod-method*)*, [99](#page-98-0) [[,ev-method *(*\$,ev-method*)*, [99](#page-98-0) [[,mrgmod-method *(*\$,mrgmod-method*)*, [99](#page-98-0) \$,ev-method, [99](#page-98-0) \$,mrgmod-method, [99](#page-98-0) aboutsolver, [4,](#page-3-1) *[66](#page-65-0)*, *[93](#page-92-0)* allparam *(*param*)*, [76](#page-75-1) as.data.frame.ev, *[64](#page-63-0)* as.ev, [5,](#page-4-0) *[27](#page-26-0)* as.ev,data.frame-method *(*as.ev*)*, [5](#page-4-0) as.ev,ev-method *(*as.ev*)*, [5](#page-4-0) as.evd *(*evd*)*, [28](#page-27-0) as.integer, *[72](#page-71-0)* as.list,mrgmod-method, [6](#page-5-0) as.list,mrgsims-method, [8](#page-7-0) as.tbl.mrgsims *(*mrgsims\_dplyr*)*, [60](#page-59-0) as\_bmat, [8,](#page-7-0) *[46](#page-45-0)* as\_bmat,ANY-method *(*as\_bmat*)*, [8](#page-7-0) as\_bmat,data.frame-method *(*as\_bmat*)*, [8](#page-7-0) as\_bmat,list-method *(*as\_bmat*)*, [8](#page-7-0) as\_bmat,numeric-method *(*as\_bmat*)*, [8](#page-7-0) as\_cmat *(*as\_bmat*)*, [8](#page-7-0) as\_data\_frame.mrgsims *(*mrgsims\_dplyr*)*, [60](#page-59-0) as\_data\_set, [10](#page-9-0) as\_data\_set,data.frame-method *(*as\_data\_set*)*, [10](#page-9-0)

as\_data\_set,ev-method *(*as\_data\_set*)*, [10](#page-9-0) as\_deslist, [11](#page-10-0) as\_dmat, *[46](#page-45-0)* as\_dmat *(*as\_bmat*)*, [8](#page-7-0) as\_dmat,ANY-method *(*as\_bmat*)*, [8](#page-7-0) as\_dmat,data.frame-method *(*as\_bmat*)*, [8](#page-7-0) as\_dmat,list-method *(*as\_bmat*)*, [8](#page-7-0) as\_dmat,numeric-method *(*as\_bmat*)*, [8](#page-7-0) as\_tibble.mrgsims *(*mrgsims\_dplyr*)*, [60](#page-59-0) assign\_ev *(*ev\_assign*)*, [29](#page-28-0) BLOCK\_PARSE, [13,](#page-12-2) *[79](#page-78-0)* blocks, [12](#page-11-0) blocks,character-method *(*blocks*)*, [12](#page-11-0) blocks,mrgmod-method *(*blocks*)*, [12](#page-11-0) bmat, *[9](#page-8-0)* bmat *(*matrix\_helpers*)*, [46](#page-45-0) c,matlist-method, [15](#page-14-0) c,tgrid-method, [15](#page-14-0) c,tgrids-method *(*c,tgrid-method*)*, [15](#page-14-0) CAPTURE, *[87](#page-86-0)* CAPTURE *(*BLOCK\_PARSE*)*, [13](#page-12-2) carry.out *(*carry\_out*)*, [16](#page-15-0) carry\_out, [16](#page-15-0) cmat, *[9](#page-8-0)* cmat *(*matrix\_helpers*)*, [46](#page-45-0) CMT *(*BLOCK\_PARSE*)*, [13](#page-12-2) cmtn, [17](#page-16-0) cmtn,mrgmod-method *(*cmtn*)*, [17](#page-16-0) code, [17](#page-16-0) collapse\_matrix, [18](#page-17-0) collapse\_matrix(), *[19](#page-18-0)* collapse\_omega, [19](#page-18-0) collapse\_omega(), *[18](#page-17-0)* collapse\_sigma *(*collapse\_omega*)*, [19](#page-18-0) collapse\_sigma(), *[18](#page-17-0)* data.table::fread(), *[84](#page-83-0)*

data\_set, *[16](#page-15-0)*, [20,](#page-19-1) *[26,](#page-25-0) [27](#page-26-0)*, *[39](#page-38-0)*, *[41](#page-40-1)*, *[96,](#page-95-1) [97](#page-96-2)*

### 102 INDEX

data\_set(), *[10](#page-9-0)*, *[58](#page-57-0)*, *[65](#page-64-1)* data\_set,mrgmod,ANY-method *(*data\_set*)*, [20](#page-19-1) data\_set,mrgmod,data.frame-method *(*data\_set*)*, [20](#page-19-1) data\_set,mrgmod,ev-method *(*data\_set*)*, [20](#page-19-1) data\_set,mrgmod,missing-method *(*data\_set*)*, [20](#page-19-1) design, [22](#page-21-0) details, [23](#page-22-0) distinct.mrgsims *(*mrgsims\_dplyr*)*, [60](#page-59-0) dmat, *[9](#page-8-0)* dmat *(*matrix\_helpers*)*, [46](#page-45-0) do.mrgsims *(*mrgsims\_dplyr*)*, [60](#page-59-0) do\_mrgsim *(*mrgsim*)*, [57](#page-56-1) do\_mrgsim(), *[58](#page-57-0)*, *[65](#page-64-1)* dorender *(*render*)*, [86](#page-85-0) dplyr::as.tbl, *[62](#page-61-0)* dplyr::distinct, *[61](#page-60-0)* dplyr::group\_by, *[61](#page-60-0)* dplyr::group\_by(), *[86](#page-85-0)* dplyr::summarise\_each, *[61](#page-60-0)* env\_eval, [24](#page-23-0) env\_get, *[24](#page-23-0)*, [24](#page-23-0) env\_get\_env *(*env\_get*)*, [24](#page-23-0) env\_ls, *[24](#page-23-0)*, [25](#page-24-0) env\_update, [25](#page-24-0) ev, *[21](#page-20-0)*, [26,](#page-25-0) *[33](#page-32-0)*, *[39](#page-38-0)* ev(), *[10](#page-9-0)*, *[28](#page-27-0)* ev,ev-method *(*ev*)*, [26](#page-25-0) ev,missing-method *(*ev*)*, [26](#page-25-0) ev,mrgmod-method *(*ev*)*, [26](#page-25-0) ev\_assign, *[27](#page-26-0)*, [29](#page-28-0) ev\_days, *[27](#page-26-0)*, [30](#page-29-0) ev\_expand *(*expand.idata*)*, [36](#page-35-0) ev\_methods, *[27](#page-26-0)* ev\_rep, *[27](#page-26-0)*, [31](#page-30-0) ev\_repeat, *[27](#page-26-0)*, *[31](#page-30-0)*, [32](#page-31-0)  $ev_{rr}$ x,  $32$ ev\_rx,character,missing-method *(*ev\_rx*)*, [32](#page-31-0) ev\_rx,mrgmod,character-method *(*ev\_rx*)*, [32](#page-31-0) ev\_seq, *[27](#page-26-0)*, [34](#page-33-0) ev\_seq(), *[34](#page-33-0)* evd, *[27](#page-26-0)*, [28](#page-27-0) evd(), *[28](#page-27-0)* evd,ev-method *(*evd*)*, [28](#page-27-0)

evd,missing-method *(*evd*)*, [28](#page-27-0) evd,mrgmod-method *(*evd*)*, [28](#page-27-0) evd\_expand *(*expand.idata*)*, [36](#page-35-0) evd\_expand(), *[37](#page-36-0)* exBoot *(*exdatasets*)*, [35](#page-34-0) exdatasets, *[21](#page-20-0)*, [35](#page-34-0) exidata *(*exdatasets*)*, [35](#page-34-0) expand.ev *(*expand.idata*)*, [36](#page-35-0) expand.ev(), *[10](#page-9-0)* expand.evd *(*expand.idata*)*, [36](#page-35-0) expand.evd(), *[37](#page-36-0)* expand.grid(), *[37](#page-36-0)* expand.idata, [36](#page-35-0) expand\_observations, [37](#page-36-0) exTheoph *(*exdatasets*)*, [35](#page-34-0) extran1 *(*exdatasets*)*, [35](#page-34-0) extran2 *(*exdatasets*)*, [35](#page-34-0) extran3 *(*exdatasets*)*, [35](#page-34-0) filter.ev *(*mutate.ev*)*, [68](#page-67-0) filter.mrgsims *(*mrgsims\_dplyr*)*, [60](#page-59-0) filter\_sims *(*mrgsims\_modify*)*, [62](#page-61-0) FIXED *(*BLOCK\_PARSE*)*, [13](#page-12-2) group\_by.mrgsims *(*mrgsims\_dplyr*)*, [60](#page-59-0) HANDLEMATRIX *(*BLOCK\_PARSE*)*, [13](#page-12-2) idata\_set, *[16](#page-15-0)*, *[21](#page-20-0)*, [38,](#page-37-1) *[39](#page-38-0)*, *[41](#page-40-1)*, *[96,](#page-95-1) [97](#page-96-2)* idata\_set(), *[58](#page-57-0)*, *[65](#page-64-1)*, *[83](#page-82-0)* idata\_set,mrgmod,ANY-method *(*idata\_set*)*, [38](#page-37-1) idata\_set,mrgmod,data.frame-method *(*idata\_set*)*, [38](#page-37-1) idata\_set,mrgmod,missing-method *(*idata\_set*)*, [38](#page-37-1) INIT *(*BLOCK\_PARSE*)*, [13](#page-12-2) init, *[21](#page-20-0)*, [40,](#page-39-1) *[97](#page-96-2)* init,ANY-method *(*init*)*, [40](#page-39-1) init,list-method *(*init*)*, [40](#page-39-1) init,missing-method *(*init*)*, [40](#page-39-1) init,mrgmod-method *(*init*)*, [40](#page-39-1) init,mrgsims-method *(*init*)*, [40](#page-39-1) inventory, *[20](#page-19-1)*, *[39](#page-38-0)*, [41](#page-40-1) inventory(), *[77](#page-76-0)* is.mrgmod, [42](#page-41-0) is.mrgsims, [43](#page-42-0)

lctran, [43](#page-42-0)

#### INDEX  $103$

lctran(), *[28](#page-27-0)* loadso, [45](#page-44-0) ls, *[25](#page-24-0)* matrix\_helpers, [46](#page-45-0) mcode, [47,](#page-46-0) *[56](#page-55-0)* mcode\_cache, *[56](#page-55-0)* mcode\_cache *(*mcode*)*, [47](#page-46-0) mcRNG, [48](#page-47-0) merge.list, *[74](#page-73-0)*, *[90](#page-89-0)* modlib, [48,](#page-47-0) *[55,](#page-54-0) [56](#page-55-0)* modlib\_details, *[48](#page-47-0)*, [49,](#page-48-0) *[50,](#page-49-0) [51](#page-50-0)*, *[56](#page-55-0)* modlib\_pk, *[48](#page-47-0)*, [50,](#page-49-0) *[56](#page-55-0)* modlib\_pkpd, *[48](#page-47-0)*, [51,](#page-50-0) *[56](#page-55-0)* modlib\_tmdd, *[48](#page-47-0)*, [52,](#page-51-0) *[56](#page-55-0)* modlib\_viral, *[48](#page-47-0)*, [53,](#page-52-0) *[56](#page-55-0)* modMATRIX, *[74](#page-73-0)*, *[90](#page-89-0)* mread, *[47](#page-46-0)*, [54,](#page-53-0) *[55](#page-54-0)* mread(), *[66](#page-65-0)* mread\_cache, *[47,](#page-46-0) [48](#page-47-0)*, *[55](#page-54-0)* mread\_cache *(*mread*)*, [54](#page-53-0) mread\_file, *[55](#page-54-0)* mread\_file *(*mread*)*, [54](#page-53-0) mrgsim, *[17](#page-16-0)*, [57,](#page-56-1) *[63,](#page-62-1) [64](#page-63-0)*, *[73](#page-72-0)*, *[88](#page-87-0)*, *[94](#page-93-1)* mrgsim(), *[65,](#page-64-1) [66](#page-65-0)*, *[82](#page-81-0)*, *[84](#page-83-0)*, *[91](#page-90-0)* mrgsim\_0 *(*mrgsim\_variants*)*, [65](#page-64-1) mrgsim\_d, *[63](#page-62-1)* mrgsim\_d *(*mrgsim\_variants*)*, [65](#page-64-1) mrgsim\_df *(*mrgsim*)*, [57](#page-56-1) mrgsim\_df(), *[59](#page-58-0)* mrgsim\_di *(*mrgsim\_variants*)*, [65](#page-64-1) mrgsim\_e *(*mrgsim\_variants*)*, [65](#page-64-1) mrgsim\_ei, *[64](#page-63-0)* mrgsim\_ei *(*mrgsim\_variants*)*, [65](#page-64-1) mrgsim\_i, *[64](#page-63-0)* mrgsim\_i *(*mrgsim\_variants*)*, [65](#page-64-1) mrgsim\_q, *[63](#page-62-1)*, [63](#page-62-1) mrgsim\_q(), *[57](#page-56-1)*, *[59](#page-58-0)*, *[65,](#page-64-1) [66](#page-65-0)*, *[84](#page-83-0)* mrgsim\_variants, *[57](#page-56-1)*, *[59](#page-58-0)*, *[64](#page-63-0)*, [65,](#page-64-1) *[84](#page-83-0)* mrgsims, *[59](#page-58-0)* mrgsims\_dplyr, [60,](#page-59-0) *[62](#page-61-0)* mrgsims\_modify, *[60](#page-59-0)*, *[62](#page-61-0)*, [62](#page-61-0) mrgsolve, [66](#page-65-0) mutate.ev, *[27](#page-26-0)*, [68](#page-67-0) mutate.mrgsims *(*mrgsims\_dplyr*)*, [60](#page-59-0) mutate\_sims *(*mrgsims\_modify*)*, [62](#page-61-0)

names, mrgmod-method, [68](#page-67-0) nmext, [69](#page-68-1)

nmext(), *[84](#page-83-0)* NMXML *(*nmxml*)*, [70](#page-69-0) nmxml, [70](#page-69-0) nmxml(), *[70](#page-69-0)* numericlist, *[40,](#page-39-1) [41](#page-40-1)*, *[76,](#page-75-1) [77](#page-76-0)* numerics\_only, *[21](#page-20-0)*, [72](#page-71-0) obsaug, [73](#page-72-0) obsonly, [73](#page-72-0) omat *(*omega*)*, [74](#page-73-0) omat(), *[18](#page-17-0)* omat,list-method *(*omega*)*, [74](#page-73-0) omat,matrix-method *(*omega*)*, [74](#page-73-0) omat,missing-method *(*omega*)*, [74](#page-73-0) omat,mrgmod-method *(*omega*)*, [74](#page-73-0) omat,mrgsims-method *(*omega*)*, [74](#page-73-0) omat,NULL-method *(*omega*)*, [74](#page-73-0) omat,omegalist-method *(*omega*)*, [74](#page-73-0) OMEGA *(*omega*)*, [74](#page-73-0) omega, [74](#page-73-0) outvars, [75](#page-74-0) PARAM *(*BLOCK\_PARSE*)*, [13](#page-12-2) param, *[39](#page-38-0)*, [76,](#page-75-1) *[97](#page-96-2)* param,ANY-method *(*param*)*, [76](#page-75-1) param,list-method *(*param*)*, [76](#page-75-1) param,missing-method *(*param*)*, [76](#page-75-1) param,mrgmod-method *(*param*)*, [76](#page-75-1) param,mrgsims-method *(*param*)*, [76](#page-75-1) parse\_rx, *[32](#page-31-0)* parse\_rx *(*ev\_rx*)*, [32](#page-31-0) PKMODEL, [78](#page-77-0) PKMODEL(), *[13](#page-12-2)*, *[15](#page-14-0)* plot,batch\_mrgsims,formula-method *(*plot,batch\_mrgsims,missing-method*)*, [79](#page-78-0) plot,batch\_mrgsims,missing-method, [79](#page-78-0) plot,mrgsims,character-method *(*plot\_mrgsims*)*, [80](#page-79-0) plot,mrgsims,formula-method *(*plot\_mrgsims*)*, [80](#page-79-0) plot,mrgsims,missing-method *(*plot\_mrgsims*)*, [80](#page-79-0) plot\_mrgsims, [80](#page-79-0) plot\_sims, [81](#page-80-0) pull.mrgsims *(*mrgsims\_dplyr*)*, [60](#page-59-0)

qsim, *[64](#page-63-0)*, [82](#page-81-0) qsim(), *[66](#page-65-0)*

# 104 INDEX

read\_nmext, [84](#page-83-0) read\_nmext(), *[70](#page-69-0)* realize\_addl, *[27](#page-26-0)*, [85](#page-84-0) render, [86](#page-85-0) render,character-method *(*render*)*, [86](#page-85-0) render,mrgmod-method *(*render*)*, [86](#page-85-0) Req, [87](#page-86-0) req *(*Req*)*, [87](#page-86-0) reserved, [88](#page-87-0) revar, [89](#page-88-0) revar,mrgmod-method *(*revar*)*, [89](#page-88-0)

see, *[51](#page-50-0)*, [89](#page-88-0) see,mrgmod-method *(*see*)*, [89](#page-88-0) select.ev *(*mutate.ev*)*, [68](#page-67-0) select.mrgsims *(*mrgsims\_dplyr*)*, [60](#page-59-0) select\_sims *(*mrgsims\_modify*)*, [62](#page-61-0) seq(), *[34](#page-33-0)* seq.ev *(*ev\_seq*)*, [34](#page-33-0) set.seed, *[24](#page-23-0)* SIGMA *(*sigma*)*, [90](#page-89-0) sigma, [90](#page-89-0) simargs, [91](#page-90-0) slice.mrgsims *(*mrgsims\_dplyr*)*, [60](#page-59-0) smat *(*sigma*)*, [90](#page-89-0) smat(), *[18](#page-17-0)* smat,list-method *(*sigma*)*, [90](#page-89-0) smat,matrix-method *(*sigma*)*, [90](#page-89-0) smat,missing-method *(*sigma*)*, [90](#page-89-0) smat,mrgmod-method *(*sigma*)*, [90](#page-89-0) smat,mrgsims-method *(*sigma*)*, [90](#page-89-0) smat,NULL-method *(*sigma*)*, [90](#page-89-0) smat,sigmalist-method *(*sigma*)*, [90](#page-89-0) soloc, [92](#page-91-1) solversettings, *[7](#page-6-0)*, [92,](#page-91-1) *[95](#page-94-0)* stime(), *[58](#page-57-0)* summarise.each *(*mrgsims\_dplyr*)*, [60](#page-59-0) summarise.mrgsims *(*mrgsims\_dplyr*)*, [60](#page-59-0) summary.mrgmod, [93](#page-92-0)

```
tempdir(), 92
tgrid, 22
tgrid_*_numeric (c,tgrid-method), 15
tgrid_+_numeric (c,tgrid-method), 15
tgrids_*_numeric (c,tgrid-method), 15
tgrids_+_numeric (c,tgrid-method), 15
THETA (BLOCK_PARSE), 13
tscale, 93
```
uctran *(*lctran*)*, [43](#page-42-0) uctran(), *[28](#page-27-0)*, *[37](#page-36-0)* update, *[55](#page-54-0)*, *[64](#page-63-0)*, *[93](#page-92-0)*, [94,](#page-93-1) *[95](#page-94-0)*, *[97,](#page-96-2) [98](#page-97-0)* update(), *[58](#page-57-0)*, *[65](#page-64-1)*, *[83](#page-82-0)* update,mrgmod-method *(*update*)*, [94](#page-93-1) update,omegalist-method *(*update*)*, [94](#page-93-1) update,parameter\_list-method *(*update*)*, [94](#page-93-1) update,sigmalist-method *(*update*)*, [94](#page-93-1) utils::read.table(), *[84](#page-83-0)*

valid\_data\_set, *[21](#page-20-0)*, [96,](#page-95-1) *[97](#page-96-2)* valid\_idata\_set, *[21](#page-20-0)*, *[96](#page-95-1)*, [97](#page-96-2)

within, *[95](#page-94-0)*, *[97](#page-96-2)*, [97](#page-96-2) within,mrgmod-method *(*within*)*, [97](#page-96-2) within.mrgmod *(*within*)*, [97](#page-96-2)

zero\_re, [98](#page-97-0) zero\_re,mrgmod-method *(*zero\_re*)*, [98](#page-97-0)